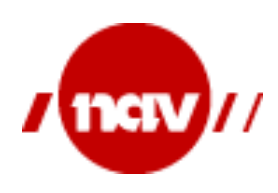

# Veiledning til

# Anvendelse av dialogmelding for 2-veis kommunikasjon mellom NAV og samhandlere i helsesektoren.

Utarbeidet av

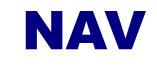

Versjon 1.5 04. desember 2015

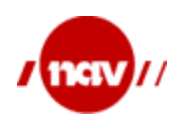

Dok. ref: Versjon: 1.5 Dato: Side: 04.12.2015 2 av 36

#### **ENDRINGSLOGG**

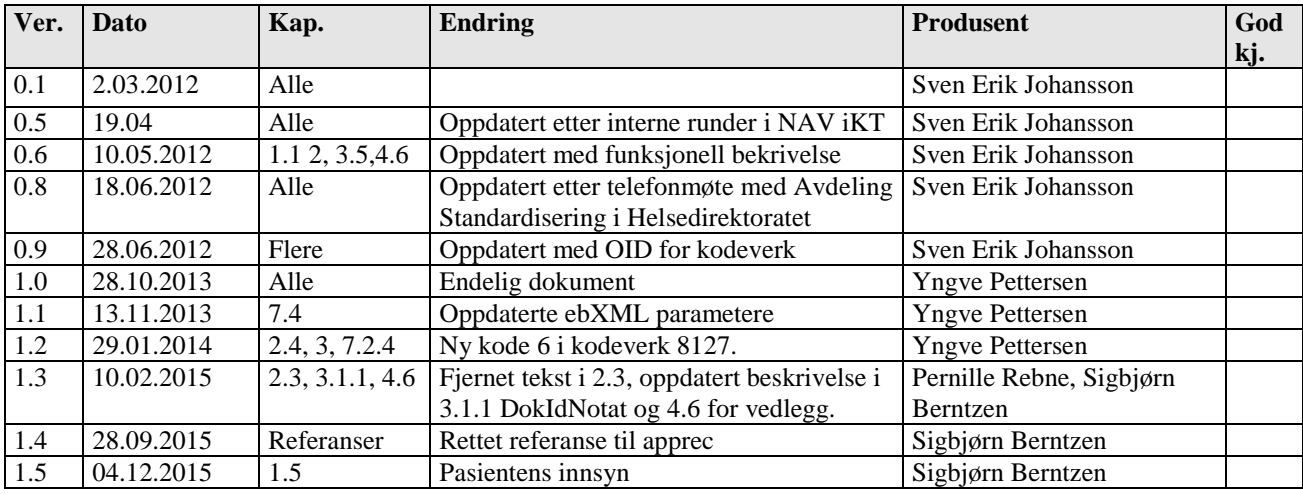

#### **REFERANSER**

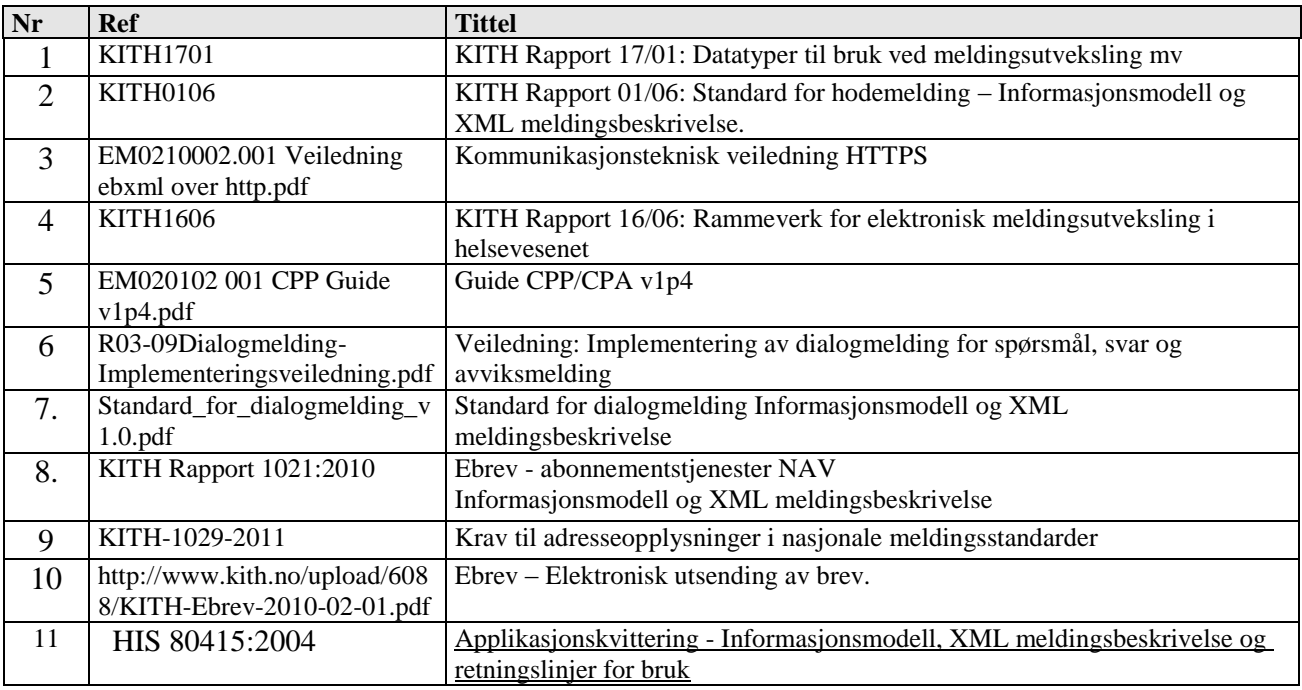

### **REFERANSER TIL STANDARDER OG SPESIFIKASJONER**

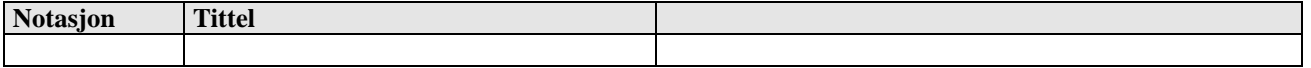

### **UAVKLARTE PUNKTER**

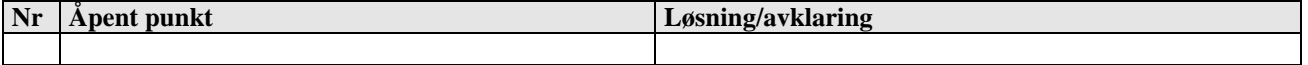

#### **TERMINOLOGI**

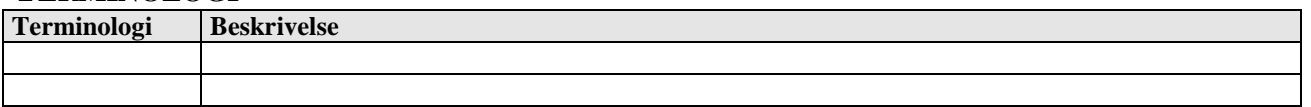

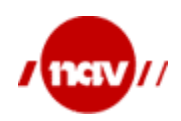

Dok. ref: Versjon: 1.5 04.12.2015 Dato: 3 av 36 Side:

## Innholdsfortegnelse

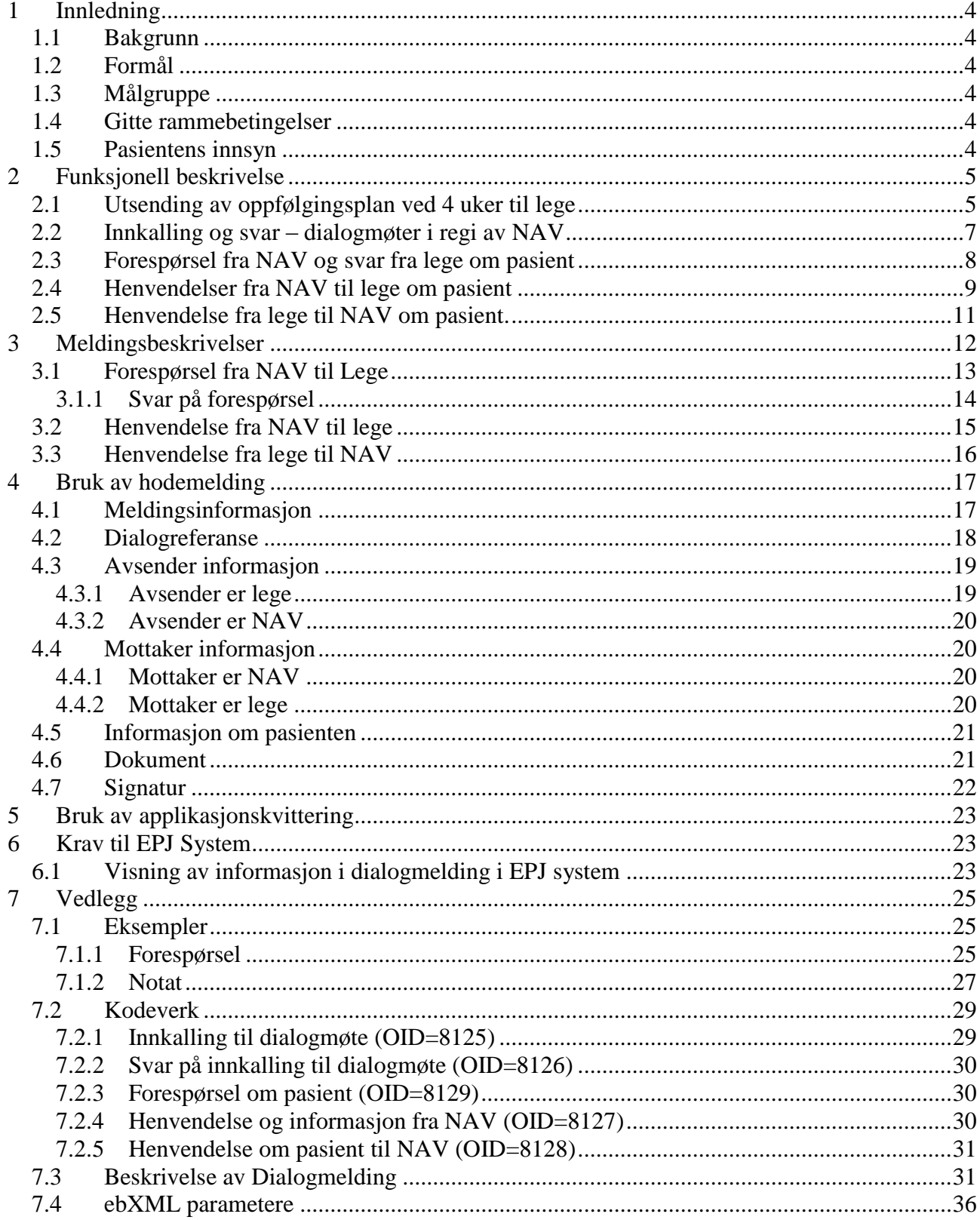

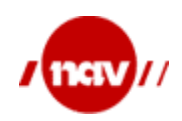

#### <span id="page-3-0"></span>**1 INNLEDNING**

#### <span id="page-3-1"></span>**1.1 Bakgrunn**

I denne veiledningen er beskrevet anvendelsen av dialogmeldingen for 2-veis kommunikasjon mellom NAV og samhandlere i helsesektoren i IA løpet. Denne veiledningen er et supplement til KITH rapport [6] og [7]. Kommunikasjonsoppsettet er beskrevet i [5].

Funksjonelt er anvendelsen en utvidelse og erstatning for eBrev løsningen som beskrevet i [10]. I den anvendelsen av dialogmeldingen som er beskrevet i dette dokumentet, sendes forespørsel/henvendelse som Dialogmelding med PDF brevet som vedlegg.

eBrev løsningen forutsetter Ebrev – abonnementstjenester [8]. Disse tjenestene var nødvendige for å knytte samhandlerens elektroniske adresse til fysisk adresse.

Bruk av disse tjenestene er nå valgfrie da NAV nå kan basere adressering på tidligere innsendte sykmeldinger.

#### <span id="page-3-2"></span>**1.2 Formål**

Formålet med dokumentet er å gi tekniske fagpersoner og utviklere av løsninger, som skal sende eller motta meldingene fra NAV, tilstrekkelig informasjon til å implementere løsningen.

#### <span id="page-3-3"></span>**1.3 Målgruppe**

Målgruppen for dette dokumentet er blant annet:

Utviklere av applikasjoner som sender eller mottar meldinger til NAV.

#### <span id="page-3-4"></span>**1.4 Gitte rammebetingelser**

Dokumentet gir føringer for hvordan applikasjonens ulike komponenter og funksjonalitet skal implementeres.

#### <span id="page-3-5"></span>**1.5 Pasientens innsyn**

Meldinger om pasient sendt med elektronisk dialogmelding vil alltid være tilgjengelig for pasienten ved henvendelse til NAV eller i innsynstjenester på nett. Dersom det er grunner til at pasienten ikke skal ha innsyn må opplysningene sendes på annen måte enn med dialogmelding.

Vi anbefaler følgende tekst vises hver gang en dialogmelding sendes fra EPJ-systemet: *«Dialogmeldingen blir tilgjengelig for pasienten via Ditt NAV på nav.no».*

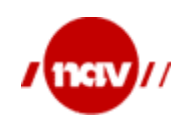

#### <span id="page-4-0"></span>**2 FUNKSJONELL BESKRIVELSE**

Dokumentet beskriver følgende nye anvendelser av dialogmeldingen for 2-veis kommunikasjon mellom NAV og behandler.

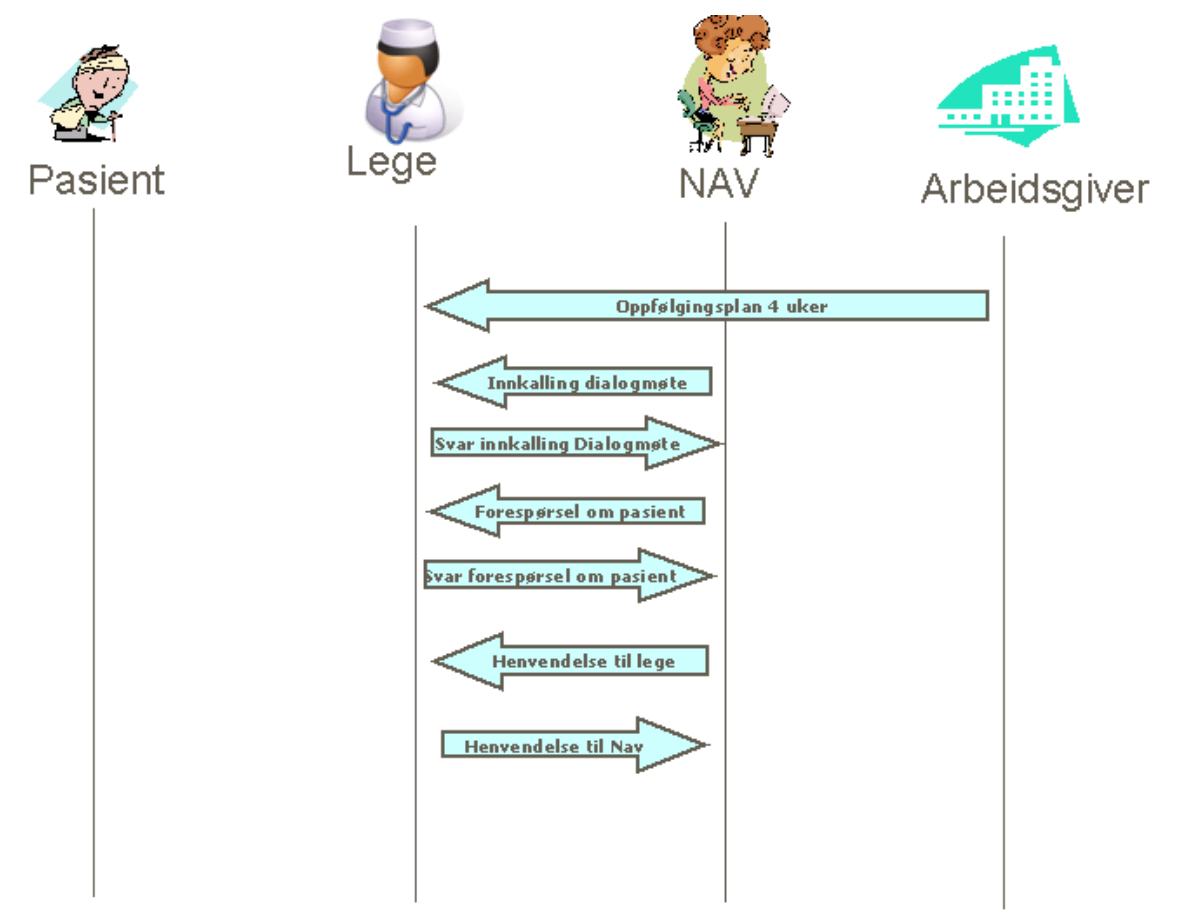

- Utsending av oppfølgingsplan ved 4 uker til fastlegen
- Innkalling, endring og avlysning av dialogmøte
- Forespørsel om pasient
- Andre henvendelser fra NAV til behandler om pasient (erstatter eBrev)
- Henvendelse fra behandler til NAV om pasient.

#### <span id="page-4-1"></span>**2.1 Utsending av oppfølgingsplan ved 4 uker til lege**

Den 1. juli 2011 ble det innført nye regler om sykefraværsoppfølging. Dette innebærer blant annet at arbeidsgivere plikter å utarbeide en oppfølgingsplan for sykmeldte arbeidstakere, og at denne skal sendes til den sykmeldtes lege innen 4 uker. Oppfølgingsplanen er ment å hjelpe legen til å se muligheter for tilrettelegging og/eller aktivitet på arbeidsplassen, både i sammenheng med vurderingen av aktivitetskravet ved 8 ukers sykmelding og generelt i sykefraværsoppfølgingen. Oppfølgingsplanen kan også sendes til legen på andre tidspunkter i oppfølgingsløpet, for eksempel dersom planen eller den sykmeldtes situasjon endres underveis.

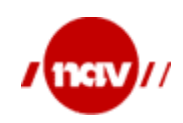

#### Vidersending av oppfølgingsplan

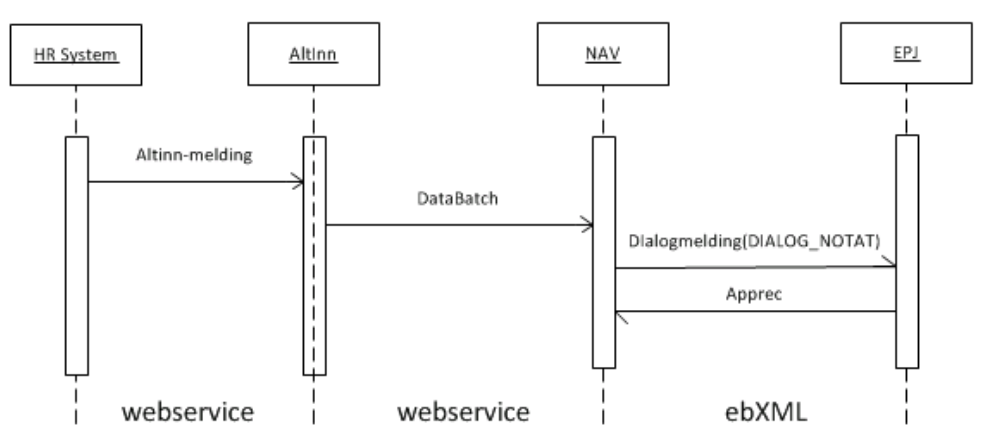

Oppfølgingsplanen videreformidles av NAV dersom den sendes elektronisk via Altinn eller lastes opp på nav.no. NAV har her kun rollen som teknisk videreformidler og formelt sendes oppfølgingsplanen fra arbeidsgiver til lege. Oppfølgingsplanen behandles forøvrig som "Henvendelse fra NAV" (se kapittel 2.4).

Tjenesten for innsending av oppfølgingsplanen er i første omgang kun tilrettelagt for fastleger. NAV kobler den sykmeldte med rett fastlege ved hjelp av Fastlegeregistret, og videresender planen til legen. Dersom arbeidstaker ønsker det kan han be om at oppfølgingsplanen sendes til en annen behandler enn fastlegen (for eksempel en sykehuslege, en fysioterapeut eller en psykolog). Arbeidsgiver må da sende planen til behandleren på papir.

Oppfølgingsplanen skal i utgangspunktet ikke vurderes av legen før pasienten kommer til konsultasjon. Det er derfor ikke et krav fra NAV at legen må behandle planen med en gang den mottas, men den bør arkiveres i pasientens journal slik at den er lett synlig når pasienten kommer til konsultasjon.

For leger som ikke har etablert elektronisk mottak, vil NAV skrive ut den innsendte oppfølgingsplanen på papir dersom arbeidsgiver forsøker å sende den elektronisk. Planen videresendes deretter til legen per post via NAVs sentrale brevløsning.

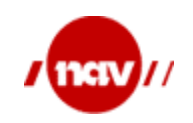

#### <span id="page-6-0"></span>**2.2 Innkalling og svar – dialogmøter i regi av NAV**

Dialogmøter er møter mellom NAV, den sykmeldte og dennes arbeidsgiver. Dersom noen av partene ønsker det skal også den sykmeldtes lege eller annen behandler kalles inn til møtet. Manglende oppmøte i dialogmøter kan føre til sanksjonering i form av stans av sykepenger (gjelder sykmeldte) eller bøter (gjelder arbeidsgivere og leger).

Denne typen meldinger krever raskt svar fra legene, og må derfor vises i EPJ-systemet på en måte som gjør at de fanges opp straks de er mottatt. Dersom legen ikke svarer på innkallingen regnes det som en aksept av tidspunkt og sted, og legen risikerer sanksjoner dersom han ikke møter på dialogmøtet.

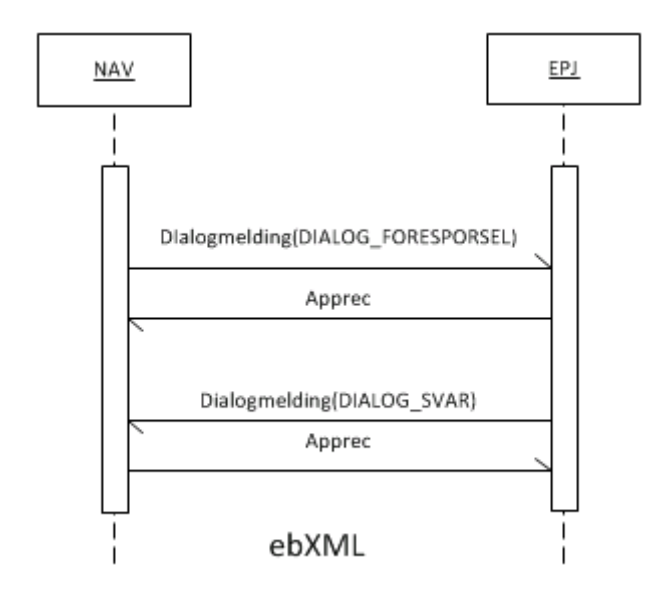

Innkalling til dialogmøte har følgende forespørselstyper:

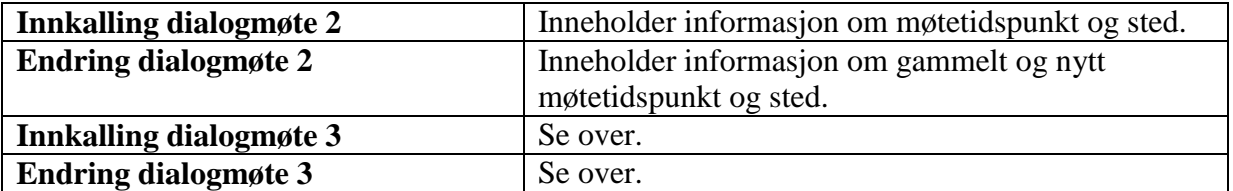

Legen skal få tre svaralternativer i EPJ-systemet:

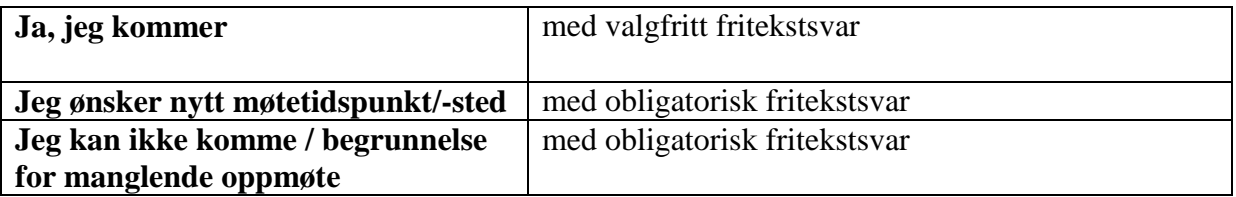

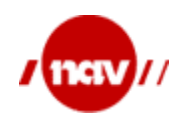

Svar skal kunne gis flere ganger på samme forespørsel. F.eks. så skal det være mulig å svare *Ja, jeg kommer* når innkallingen kommer, for senere å sende melding *Jeg kan ikke komme* med begrunnelse.

- Legen er pliktig til å møte på dialogmøter. Manglende oppmøte på dialogmøter kan føre til sanksjoner mot legen, det er derfor viktig at legene oppgir en grundig begrunnelse ved manglende oppmøte/avslag på innkalling.
- Alternativ 1 skal brukes når møtetidspunktet passer, og legen ønsker å delta. Her kan legen også gi en tilbakemelding til NAV dersom han ønsker det, for eksempel angående møteform (video- eller telefonmøte).
- Alternativ 2 skal bruker når det foreslåtte tidspunktet ikke passer, og legen må da foreslå et eller flere alternative møtetidspunkter.
- Alternativ 3 skal brukes i to ulike situasioner:
	- o Legen kan ikke møte på det foreslåtte tidspunktet / mener det er unødvendig å møte
	- o Legen møtte ikke på et møte, og ønsker i etterkant å begrunne hvorfor

#### <span id="page-7-0"></span>**2.3 Forespørsel fra NAV og svar fra lege om pasient**

Forespørsler til leger fra NAV omhandler alltid en spesifikk pasient, og er gjerne knyttet til en ytelse pasienten har søkt om eller oppfølgingen av vedkommende med tanke på å komme tilbake til arbeid eller annen aktivitet.

Denne typen meldinger krever raskt svar fra legene, og må derfor vises i EPJ-systemet på en måte som gjør at de fanges opp straks de er mottatt. NAV sendes ut automatiske purrebrev dersom svarfristen i brevet ikke overholdes.

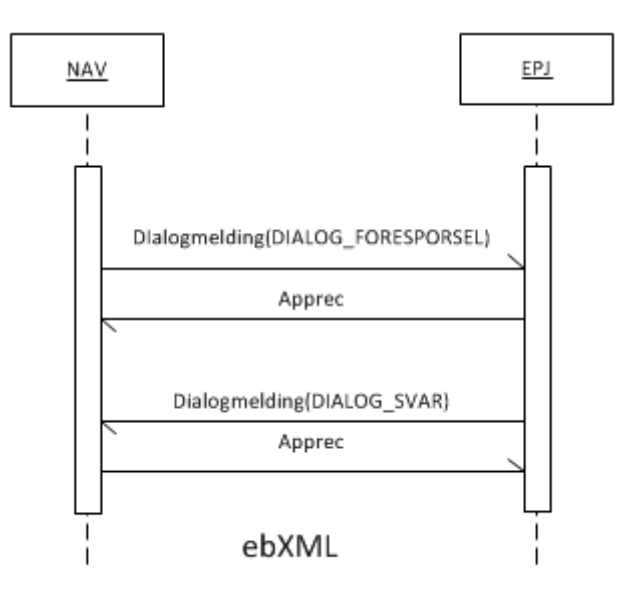

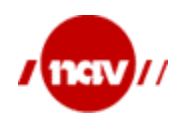

Forespørsel om pasient har følgende forespørselstyper:

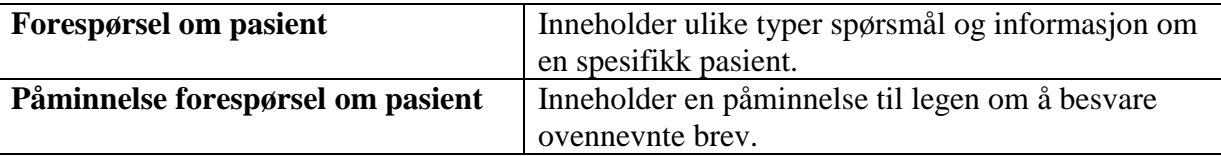

Det er kun ett svaralternativ *Svar på forespørsel* på denne forespørselen med krav til å skrive inn fritekst.

Svaret skal kunne gis flere ganger på en forespørsel.

#### <span id="page-8-0"></span>**2.4 Henvendelser fra NAV til lege om pasient**

Henvendelser fra NAV er brev/notater der det ikke finnes en definert svarmelding. Henvendelsene inneholder informasjon til orientering for legen.

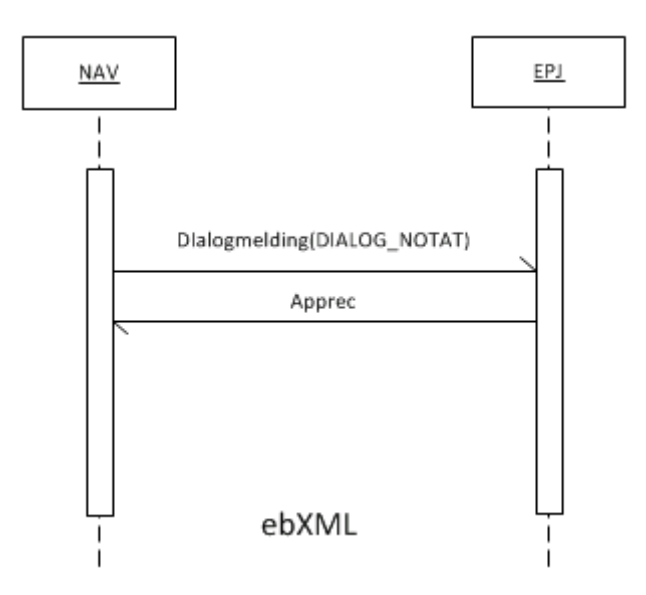

Vi har følgende henvendelsestyper:

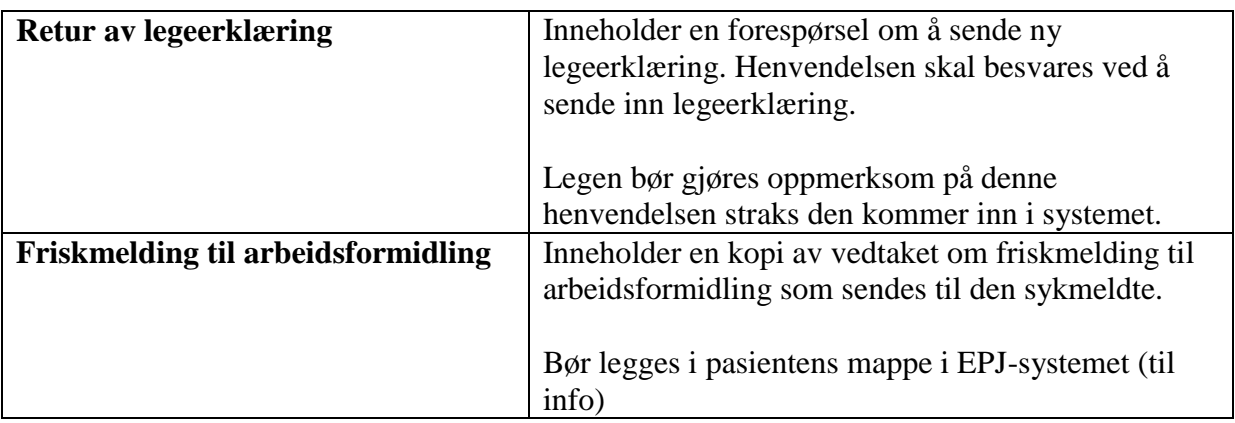

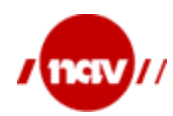

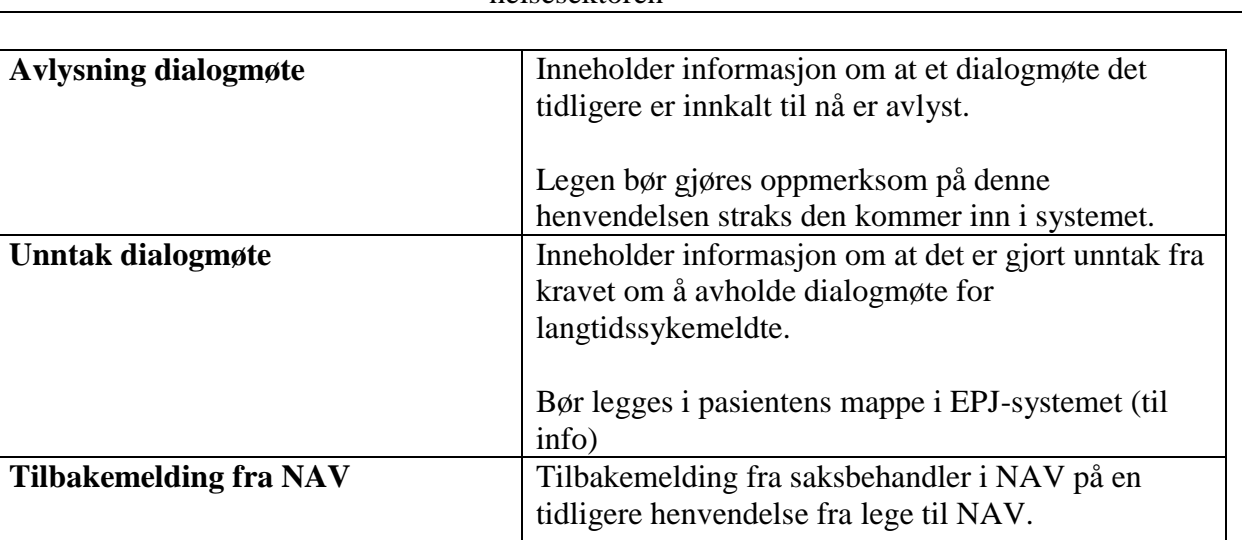

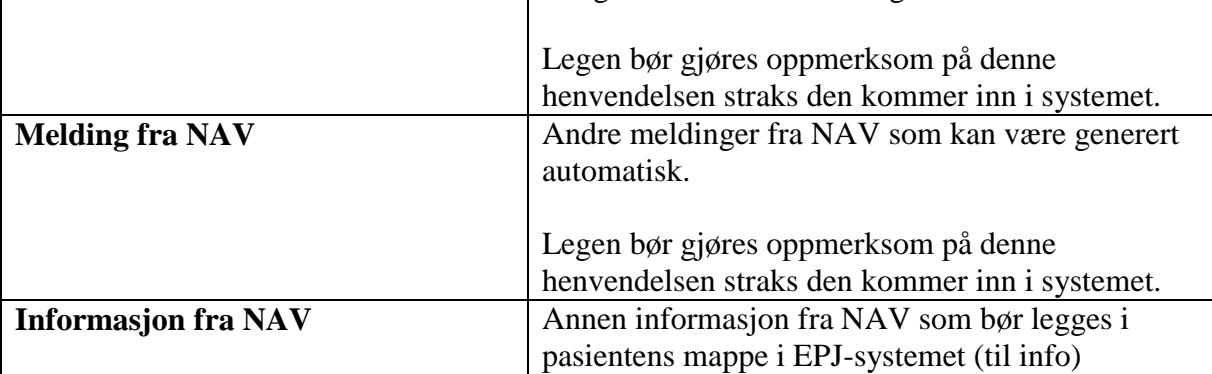

1.5

04.12.2015 10 av 36

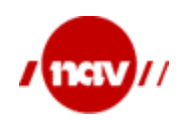

#### <span id="page-10-0"></span>**2.5 Henvendelse fra lege til NAV om pasient.**

Denne typen henvendelser er ment for spørsmål og opplysninger om konkrete saker og pasientbehandling der NAV har kompetanse til å svare. Henvendelsene vil rutes til den saksbehandleren som jobber med den aktuelle pasienten. Henvendelser som gjelder generelle spørsmål og innspill til NAV besvares ikke gjennom denne kanalen.

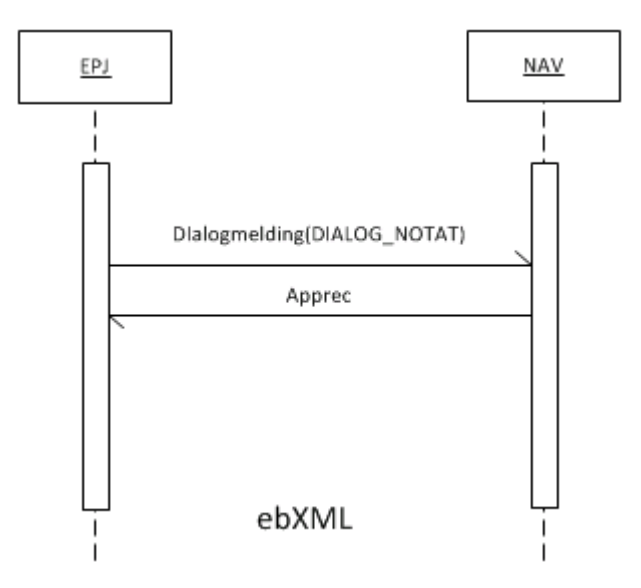

Elektroniske henvendelser fra lege til NAV behandles som ordinære brev/dokumenter og følger normale saksbehandlingsrutiner for brev i NAV.

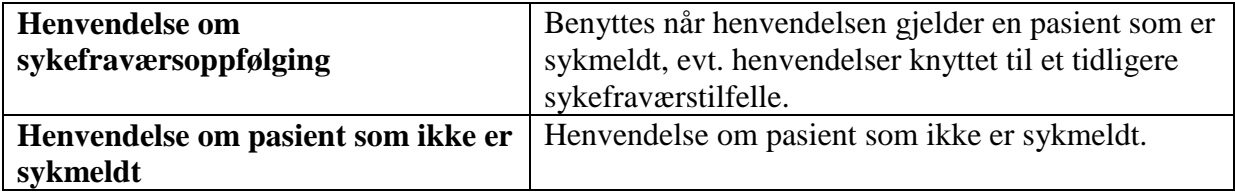

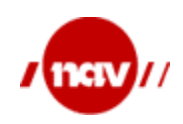

1.5

04.12.2015 12 av 36

#### <span id="page-11-0"></span>**3 MELDINGSBESKRIVELSER**

Summarisk oversikt over samhandlingsprosessene og anvendelse av dialogmeldingen:

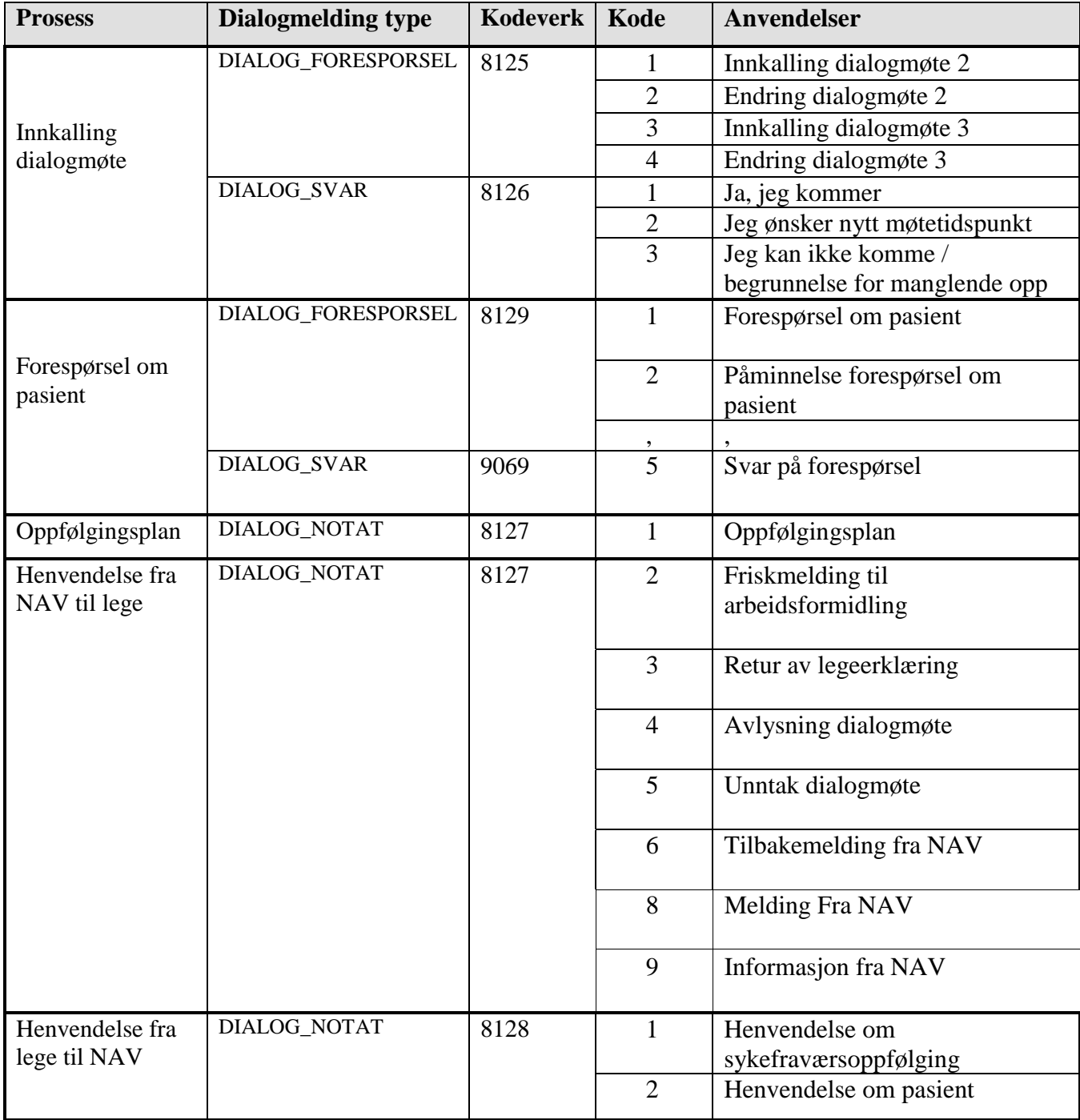

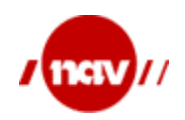

1.5

04.12.2015 13 av 36

#### <span id="page-12-0"></span>**3.1 Forespørsel fra NAV til Lege**

Her benyttes *Foresporsel* grenen av dialogmeldingen.

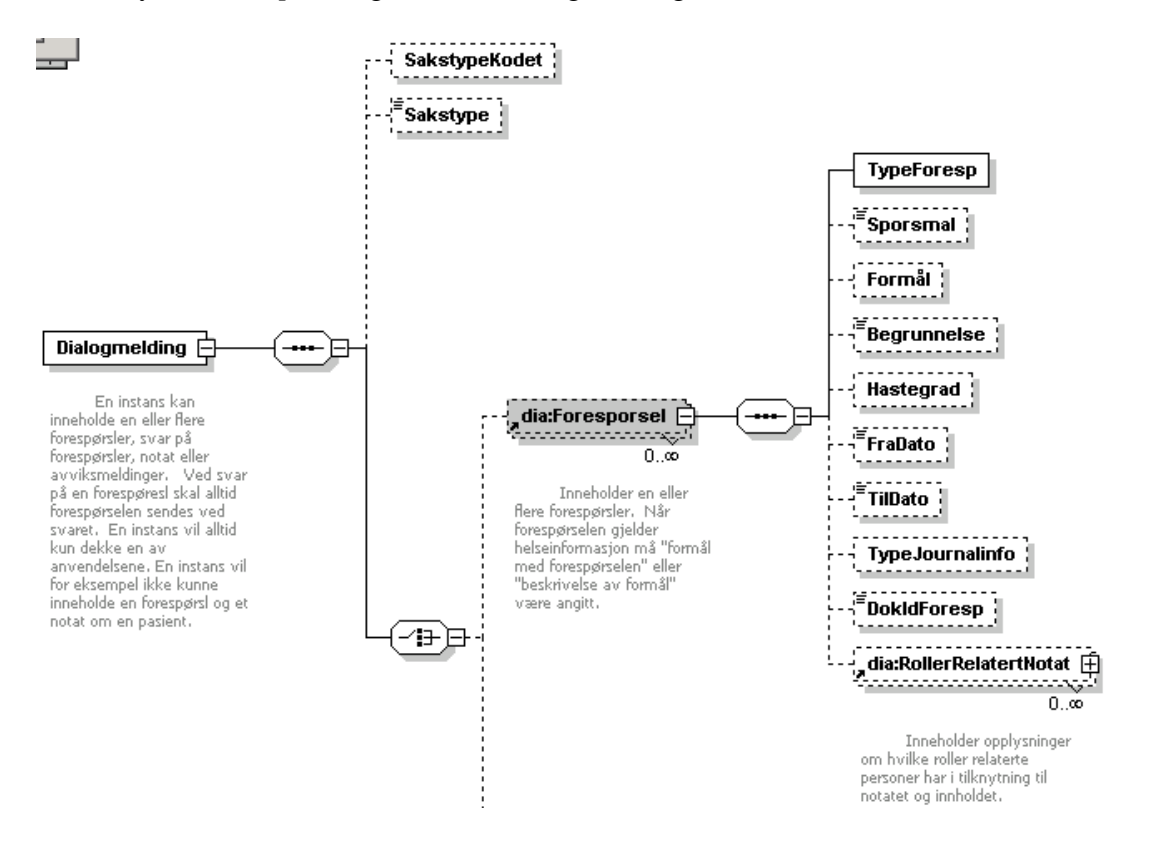

*MsgHead/MsgInfo/Type* skal angis med en av følgende verdier i attributtet @V fra kodeverket OID = 8279 Meldingens funksjon:

DIALOG FORESPORSEL

I tillegg til xml-meldingen nedenfor vil NAV alltid sende originaldokumentet som PDF som andre dokument i MsgHead/Document.

Følgende felter i dialogmeldingen skal benyttes i denne anvendelsen

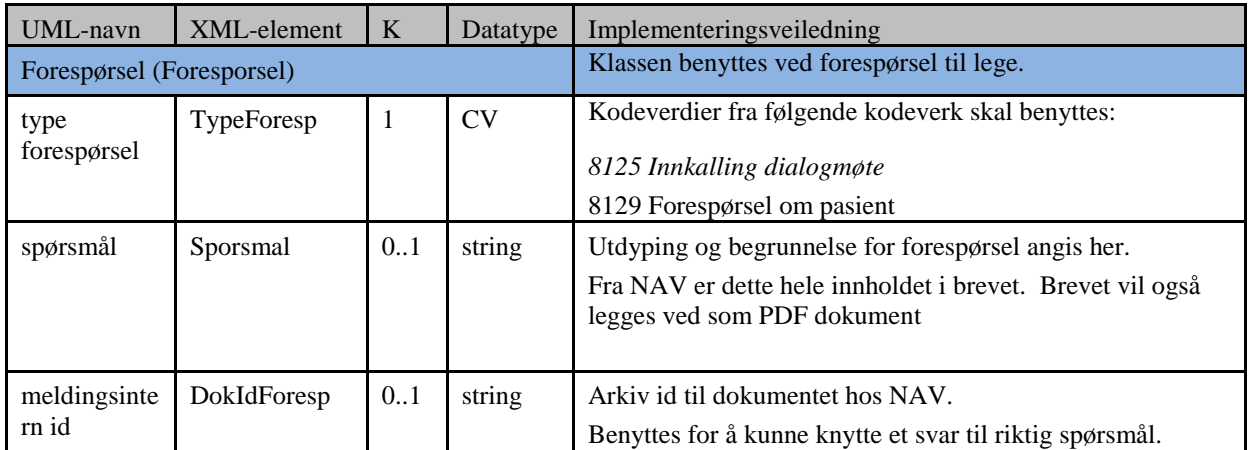

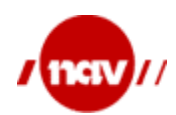

Dok. ref: Versjon: Dato: Side: 1.5 04.12.2015 14 av 36

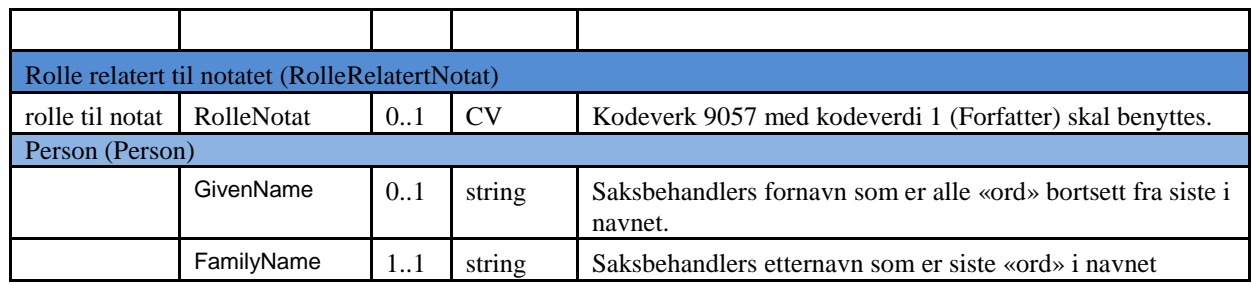

#### <span id="page-13-0"></span>**3.1.1 Svar på forespørsel**

Dette er svar på innkalling til dialogmøte. Her benyttes *Notat* grenen av dialogmeldingen.

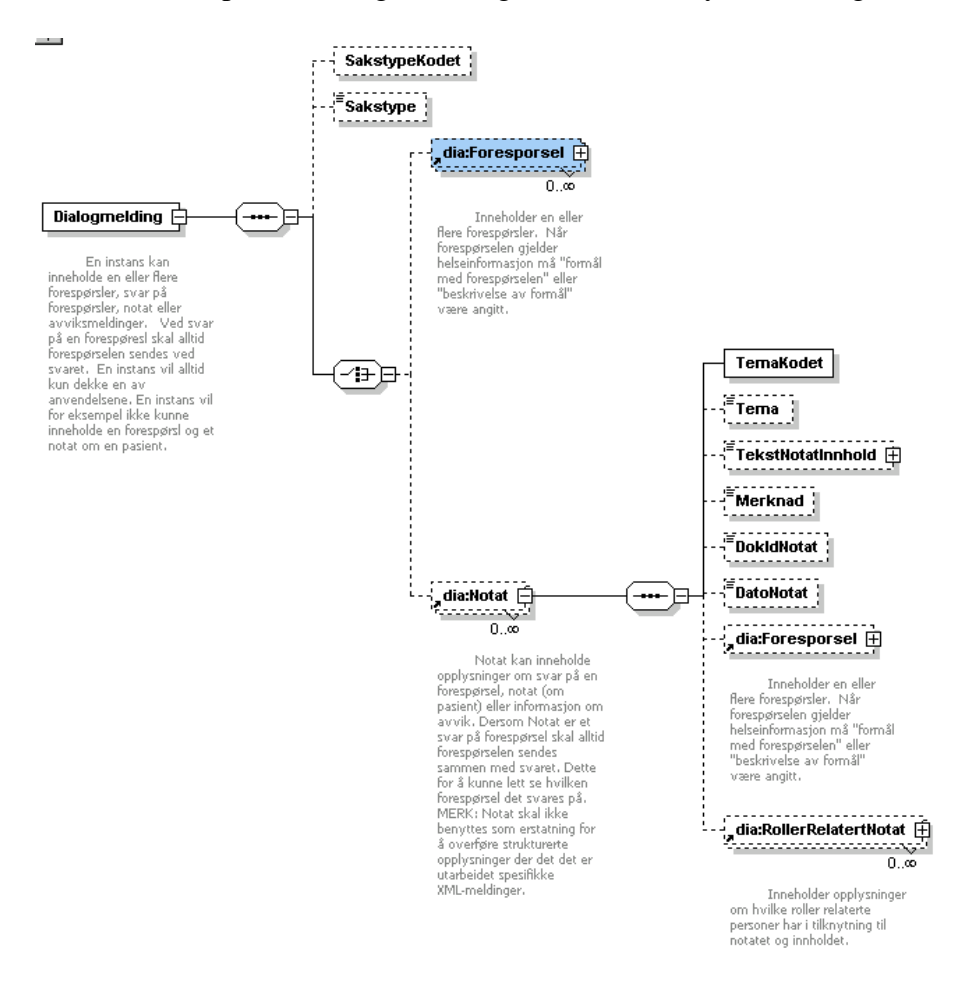

*MsgHead/MsgInfo/Type* med en av følgende verdier i attributtet @V fra kodeverket OID = 8279 Meldingens funksjon:

DIALOG\_SVAR

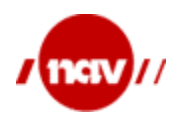

Dok. ref: Versjon: Dato: Side: 1.5 04.12.2015 15 av 36

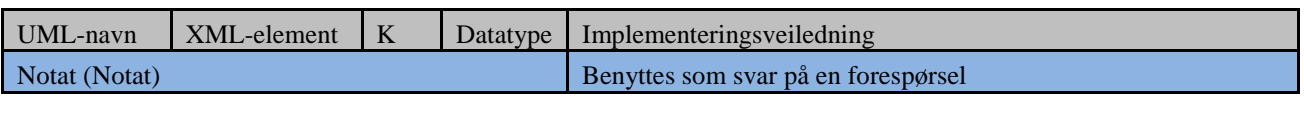

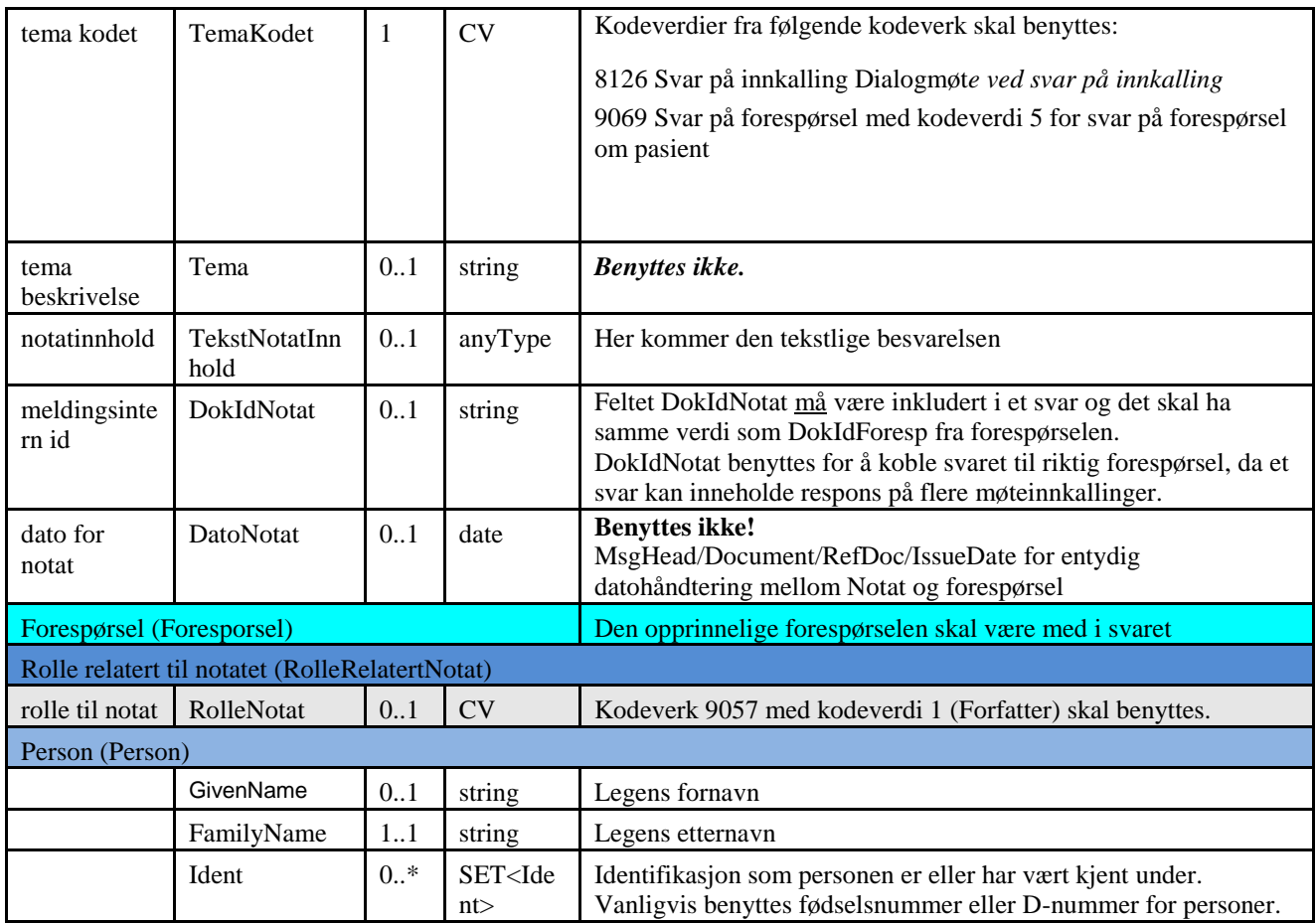

#### <span id="page-14-0"></span>**3.2 Henvendelse fra NAV til lege**

Dette er informasjon/Brev fra NAV til lege om en pasient. Her benyttes *Notat* grenen av dialogmeldingen.

*MsgHead/MsgInfo/Type* med en av følgende verdier i attributtet @V fra kodeverket OID = 8279 Meldingens funksjon:

DIALOG\_NOTAT

I tillegg til XML-meldingen nedenfor vil NAV alltid sende originaldokumentet som PDF som andre dokument i MsgHead/Document.

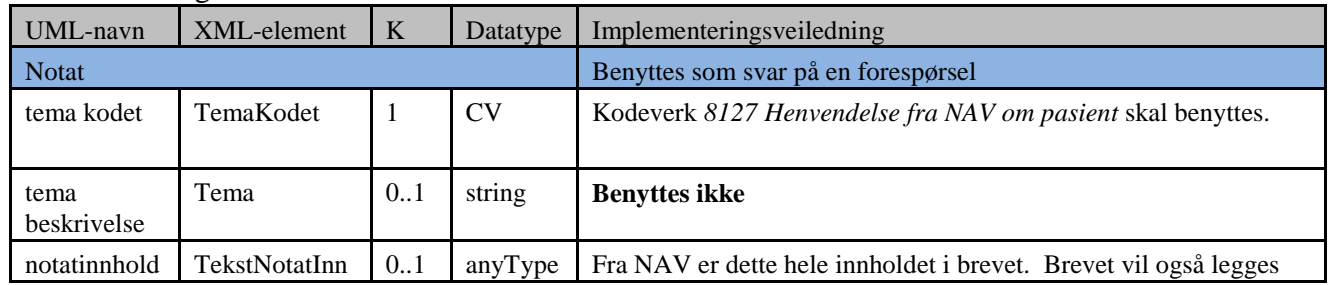

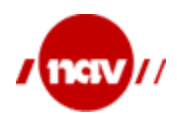

Dok. ref: Versjon: Dato: Side: 1.5 04.12.2015 16 av 36

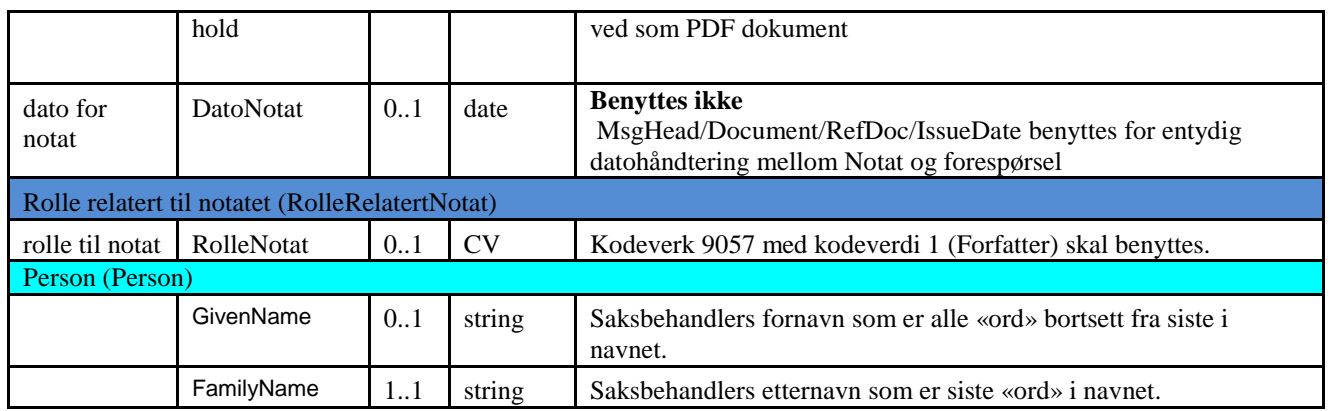

#### <span id="page-15-0"></span>**3.3 Henvendelse fra lege til NAV**

Dette er informasjon/Brev fra lege til NAV om en pasient. Her benyttes *Notat* grenen av dialogmeldingen.

*MsgHead/MsgInfo/Type* med en av følgende verdier i attributtet @V fra kodeverket OID = 8279 Meldingens funksjon:

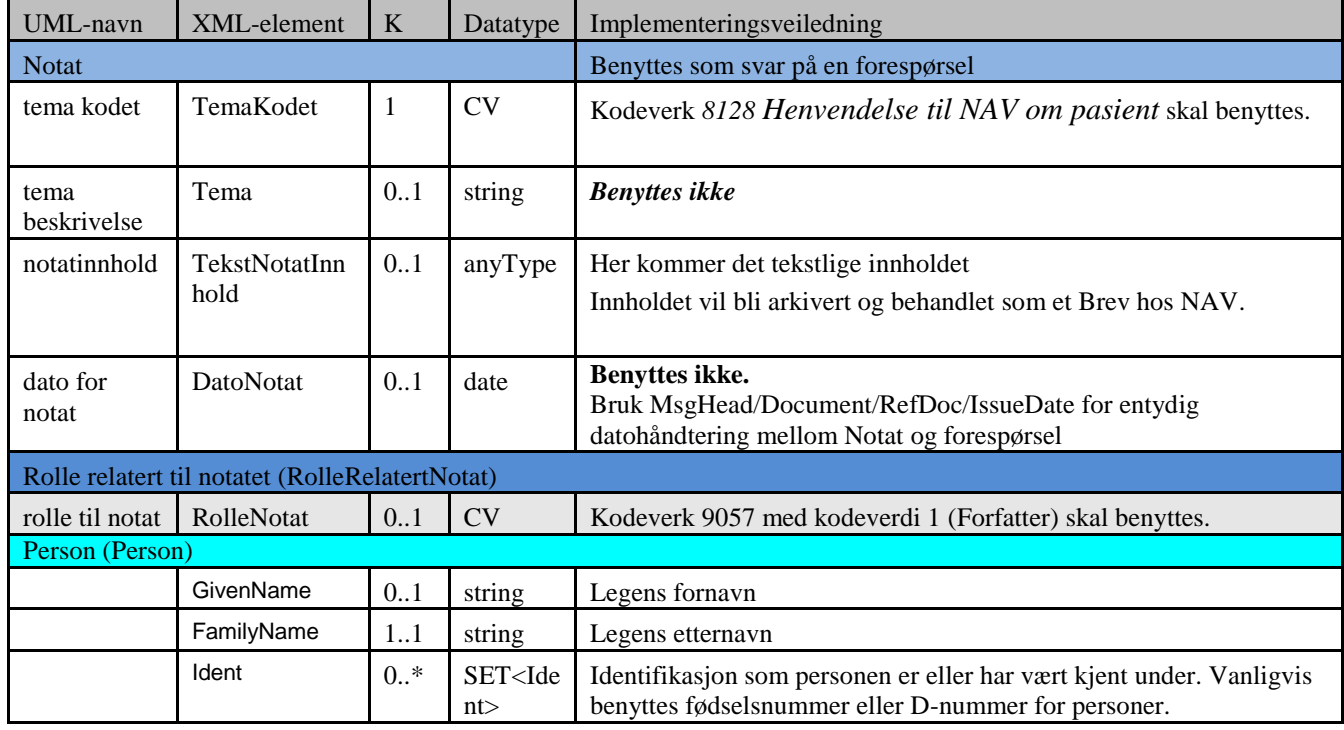

DIALOG\_NOTAT

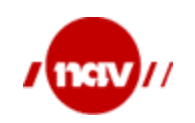

1.5 04.12.2015 17 av 36

#### <span id="page-16-0"></span>**4 BRUK AV HODEMELDING**

Dette kapittelet spesifiserer hvilke felter som skal plasseres i hodemeldingen og hvor disse skal plasseres. I tillegg til elementene nevnt under må alle obligatoriske klasser og dataelementer spesifisert i hodemeldingen [2], være med i meldingsinstansene.

#### <span id="page-16-1"></span>**4.1 Meldingsinformasjon**

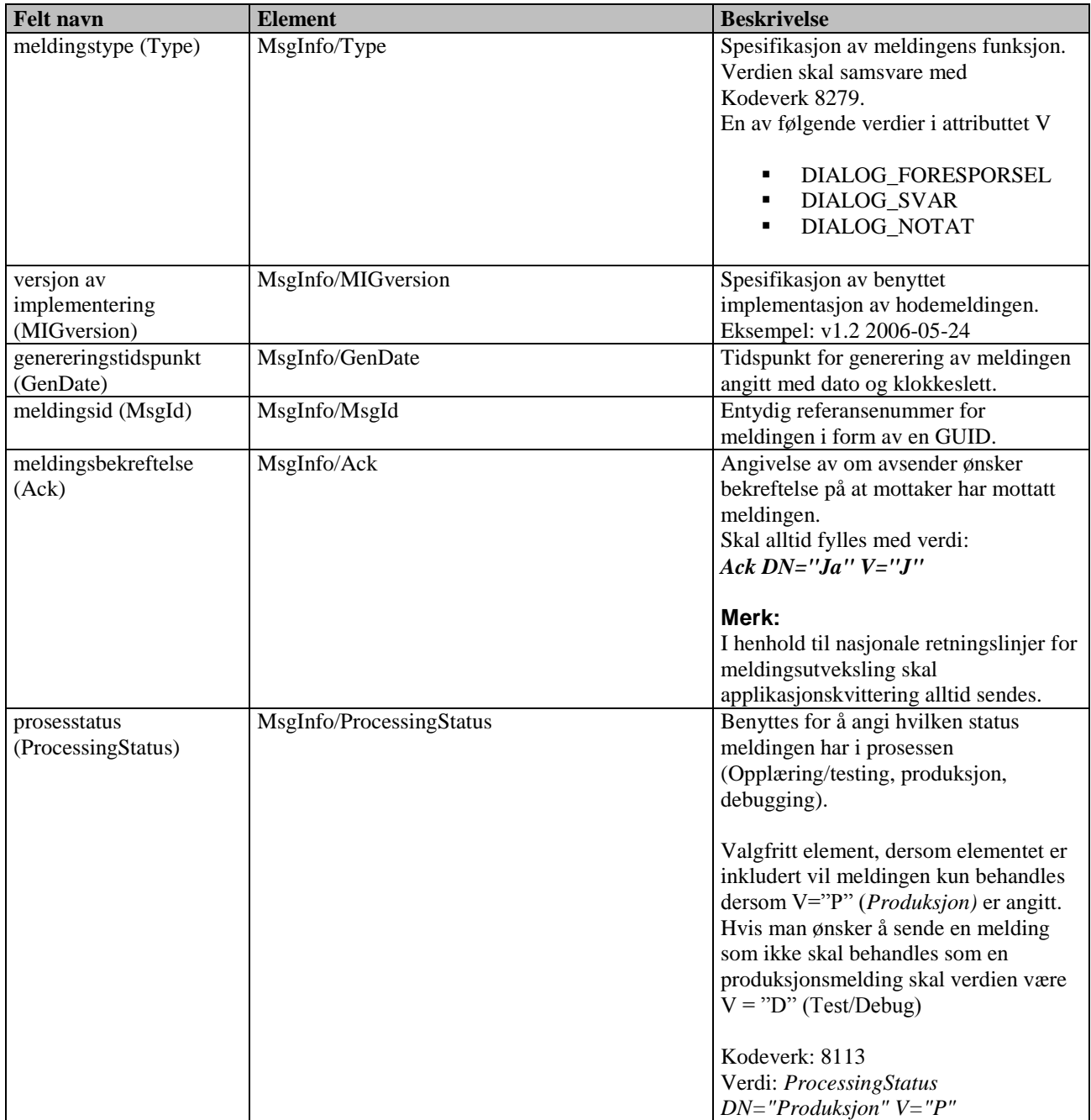

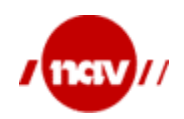

Dok. ref: Versjon: Dato: Side: 1.5 04.12.2015 18 av 36

#### <span id="page-17-0"></span>**4.2 Dialogreferanse**

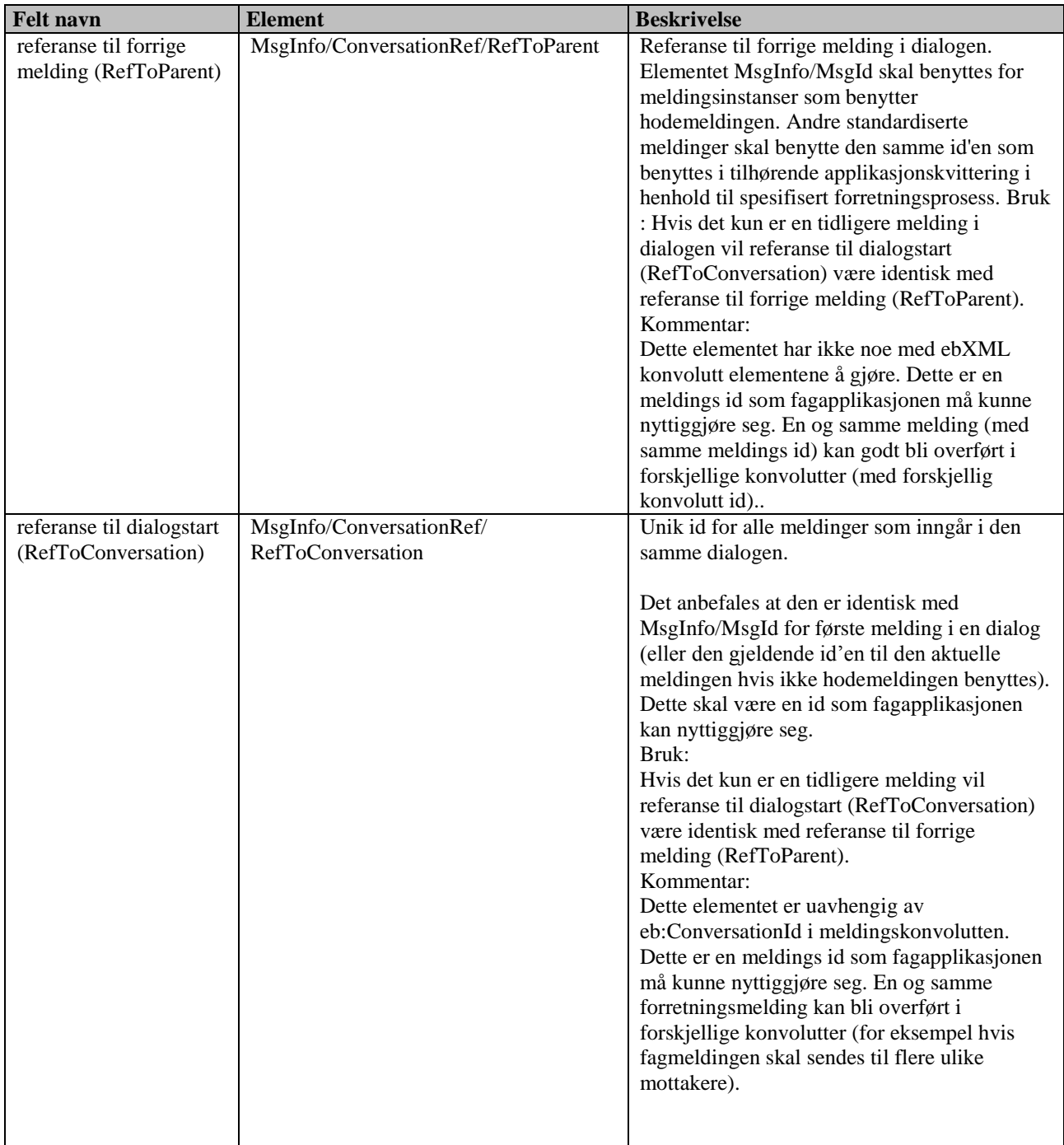

#### <span id="page-18-0"></span>**4.3 Avsender informasjon**

Avsender informasjon tar hensyn til *Krav til adresseopplysninger i nasjonale meldingsstandarder* [9] og *Standard for hodemelding – Informasjonsmodell og XML meldingsbeskrivelse* [2] og eksisterende implementasjon av sykmelding og legeerklæring.

Avsender kan være både NAV og lege.

#### <span id="page-18-1"></span>**4.3.1 Avsender er lege**

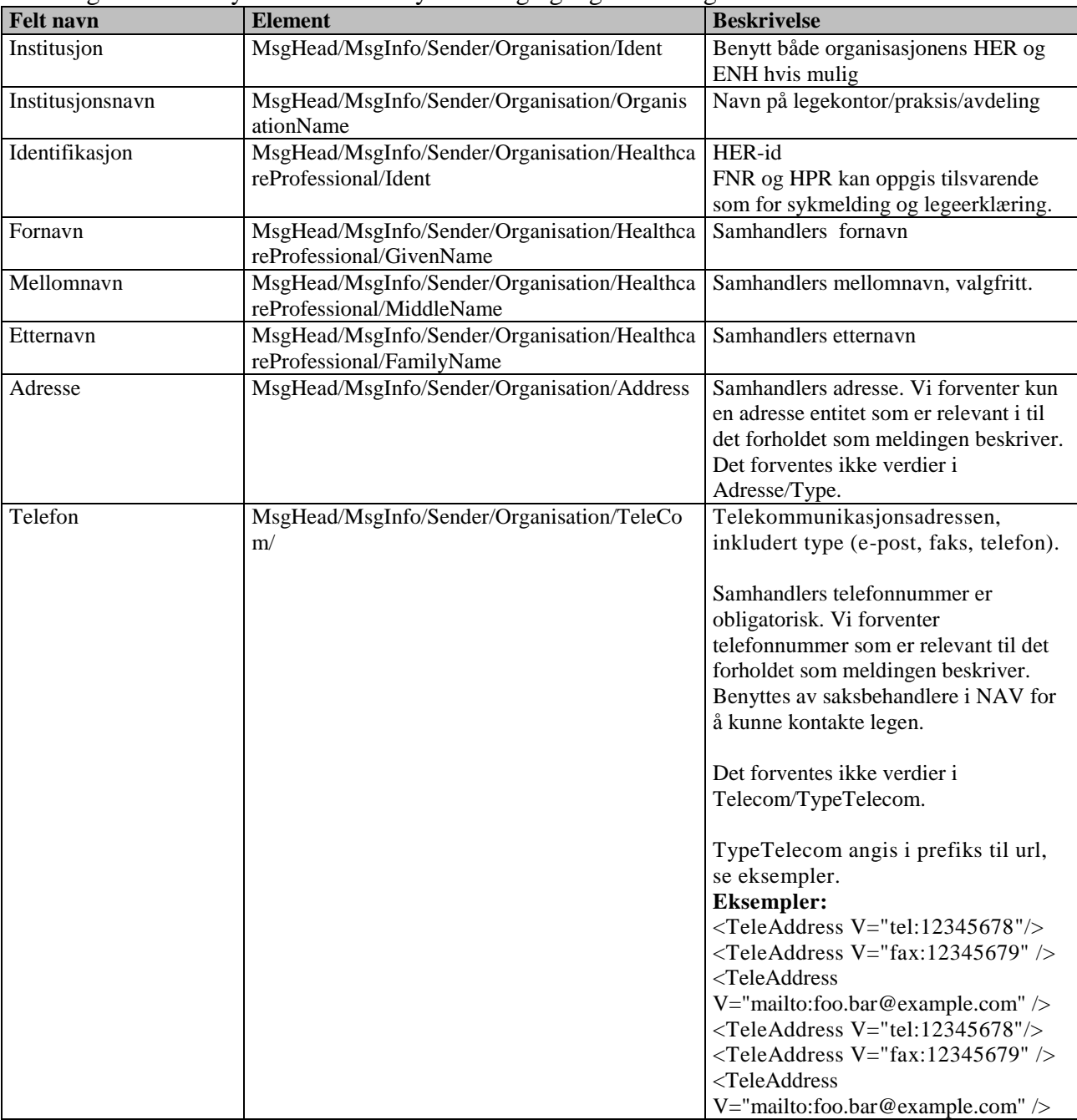

Meldingshodet kan fylles ut som for sykmelding og legeerklæring.

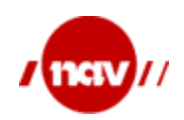

#### <span id="page-19-0"></span>**4.3.2 Avsender er NAV**

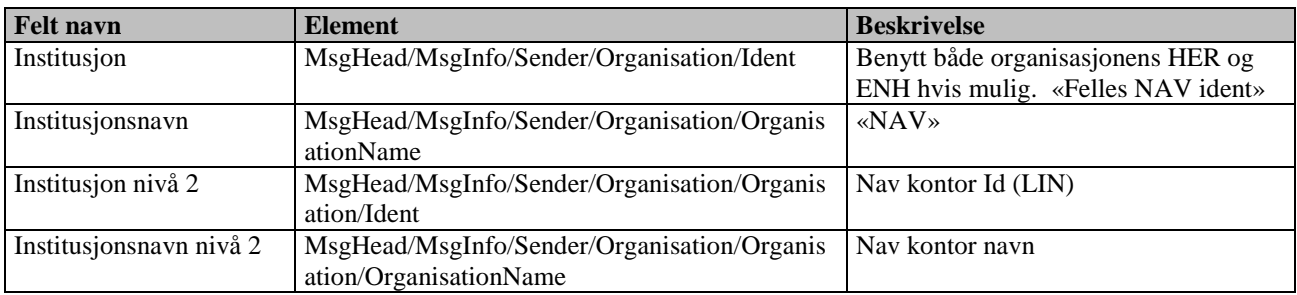

#### <span id="page-19-1"></span>**4.4 Mottaker informasjon**

Mottaker informasjon tar hensyn til *Krav til adresseopplysninger i nasjonale meldingsstandarder* [9] og *Standard for hodemelding – Informasjonsmodell og XML meldingsbeskrivelse* [2] og eksisterende implementasjon av sykmelding og legeerklæring. Mottaker kan være både NAV og lege.

#### <span id="page-19-2"></span>**4.4.1 Mottaker er NAV**

Det er ikke nødvendig å fylle ut 2 nivåer av mottakerinformasjon til NAV ved henvendelse fra lege. For svar på forespørsel kan avsenderinformasjon fra forespørsel benyttes.

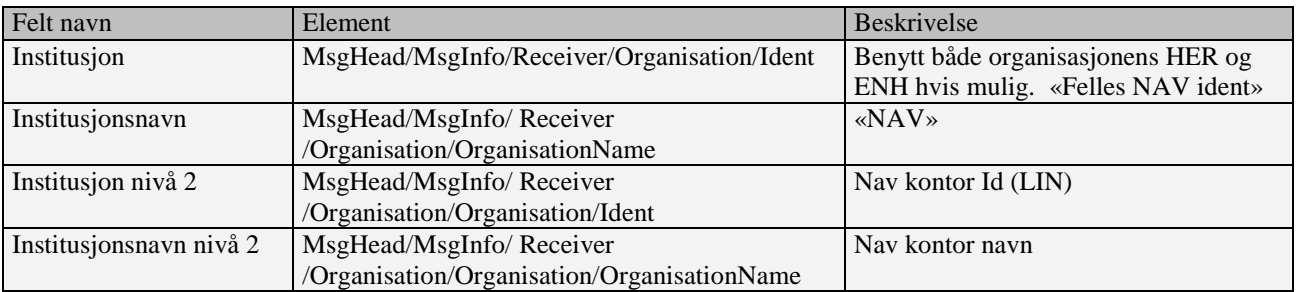

#### <span id="page-19-3"></span>**4.4.2 Mottaker er lege**

NAV vil benytte de verdier som mottaker har benyttet som avsender ved tidligere kommunikasjon med NAV.

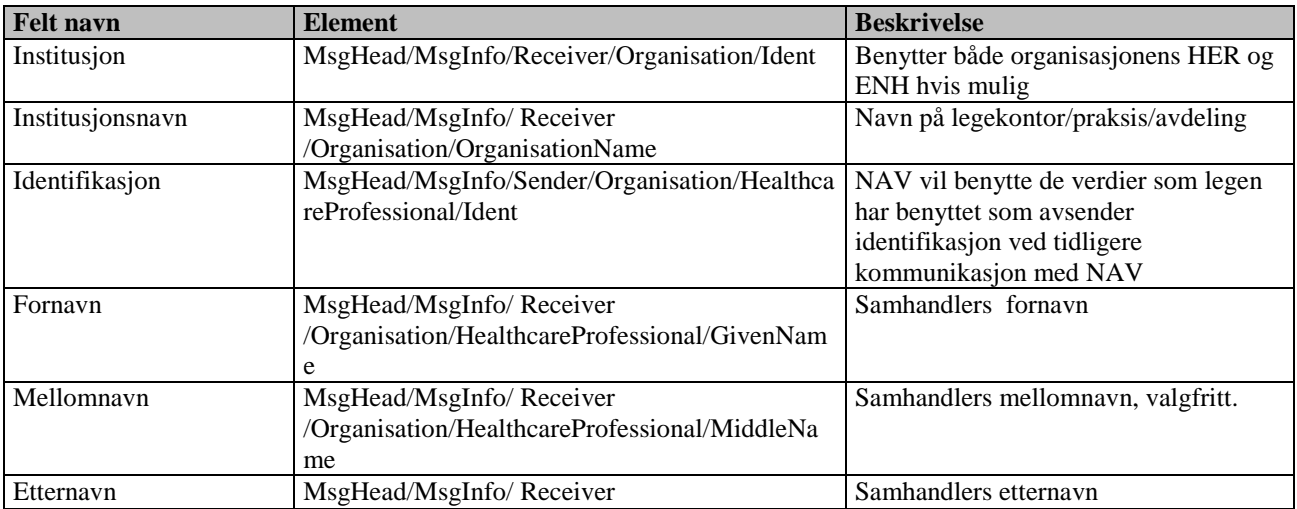

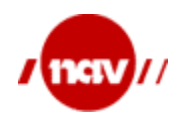

Dok. ref: Versjon: Dato: Side: 1.5 04.12.2015 21 av 36

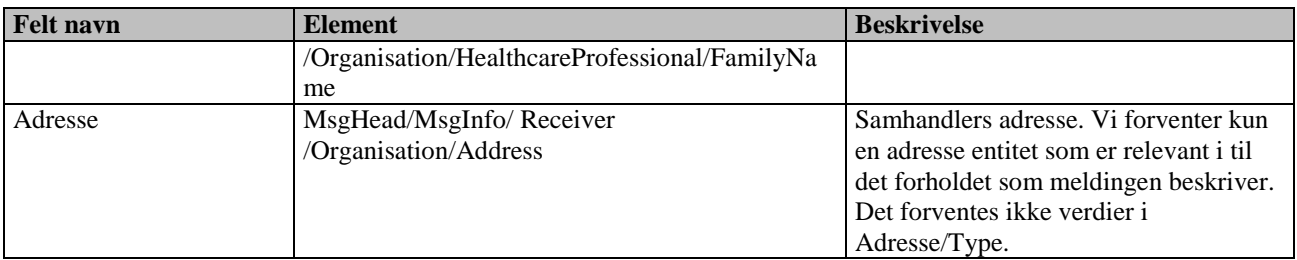

#### <span id="page-20-0"></span>**4.5** Informasjon om pasienten

Informasjon om pasient skal fylles ut.

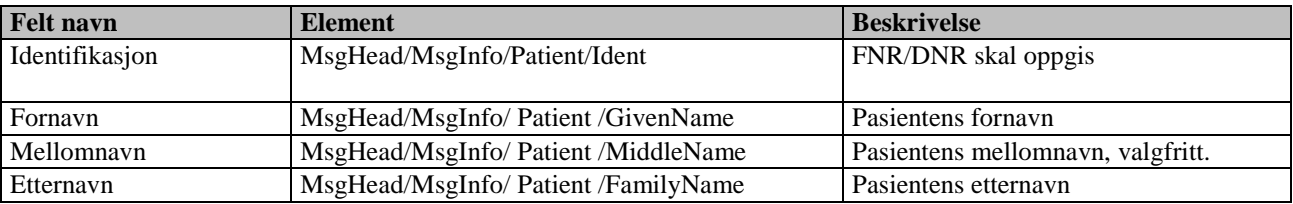

#### <span id="page-20-1"></span>4.6 Dokument

Alle forespørsler fra NAV vil legge ved brevet som et PDF vedlegg i tillegg til tekstlig informasjon i dialogmeldingen. Dialogmeldingen er alltid første dokument i MsgHead/Document. Vedlegget blir andre forekomst med binærkodet PDF vedlegg i MsgHead/Document/RefDoc/Content.

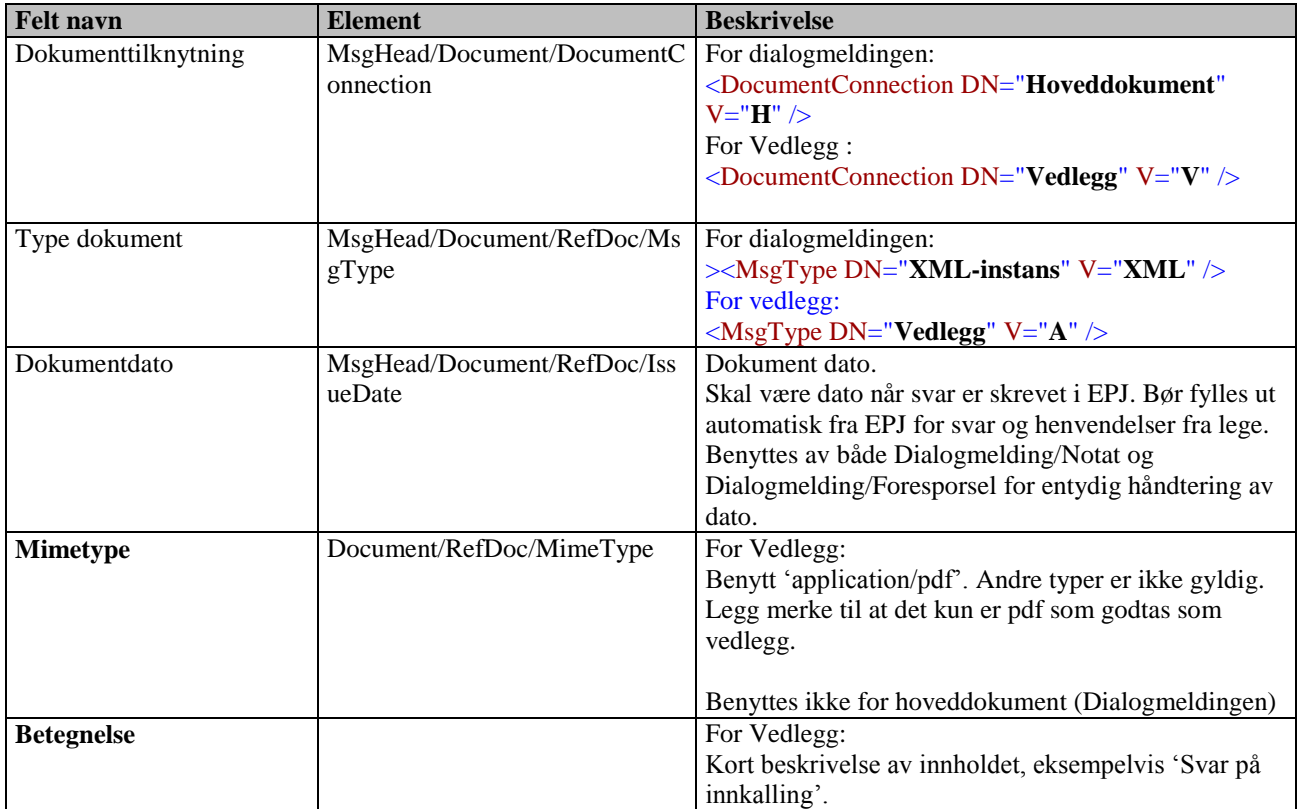

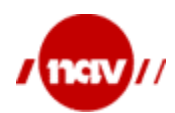

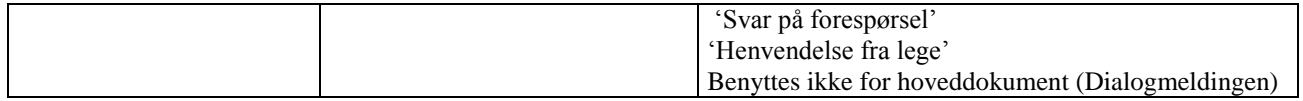

#### <span id="page-21-0"></span>**4.7 Signatur**

Hodemeldingen skal signeres med avsenderens personlige digitale sertifikat.

Det er fødselsnummer avledet av digital signatur som benyttes til unik identifikasjon av legen f.eks. ved sanksjoner mot legen.

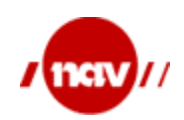

#### <span id="page-22-0"></span>**5 BRUK AV APPLIKASJONSKVITTERING**

Applikasjonskvittering (AppRec) skal sendes som kvittering for både forespørsel, svar og henvendelser.

AppRec sendes fra NAV når svaret eller henvendelsen er kontrollert og sendt til saksbehandling/arkivering.

AppRec skal sendes fra EPJ når forespørsel eller henvendelse er lagt til behandling i EPJ systemet.

Det vil si at vi ikke skal vente på at henvendelsen er behandlet.

Nav vil også sende negativ AppRec ved dekrypteringsfeil og manglende eller uleselig payload.

### <span id="page-22-1"></span>**6 KRAV TIL EPJ SYSTEM**

#### <span id="page-22-2"></span>**6.1 Visning av informasjon i dialogmelding i EPJ system**

Dialogmeldingen representerer et brev fra NAV og følgende informasjon skal være tilgjengelig for bruker av EPJ systemet.

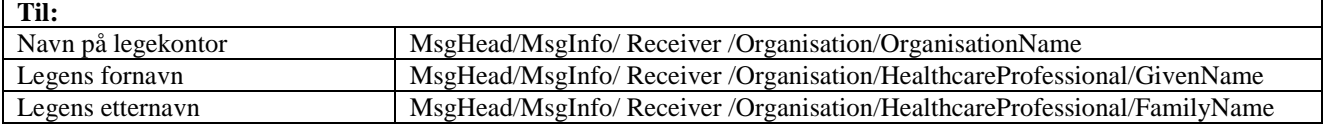

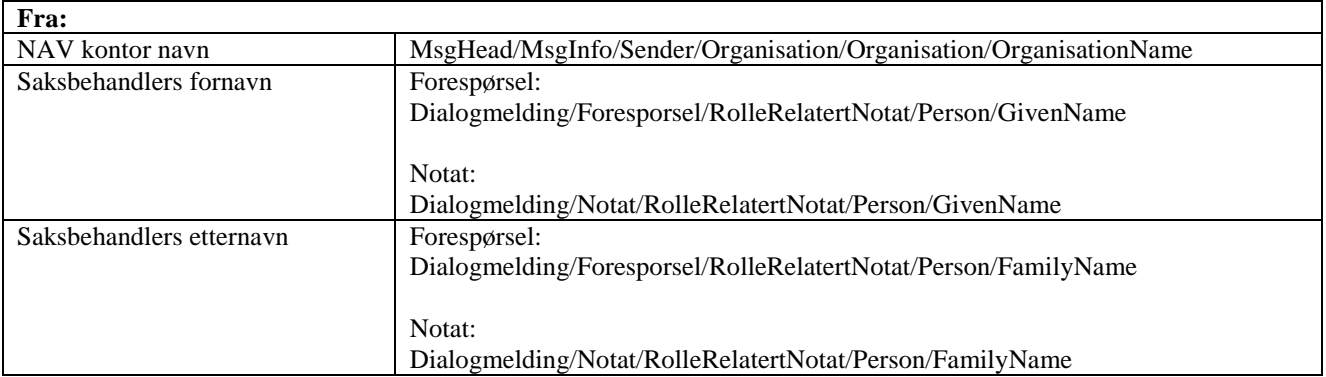

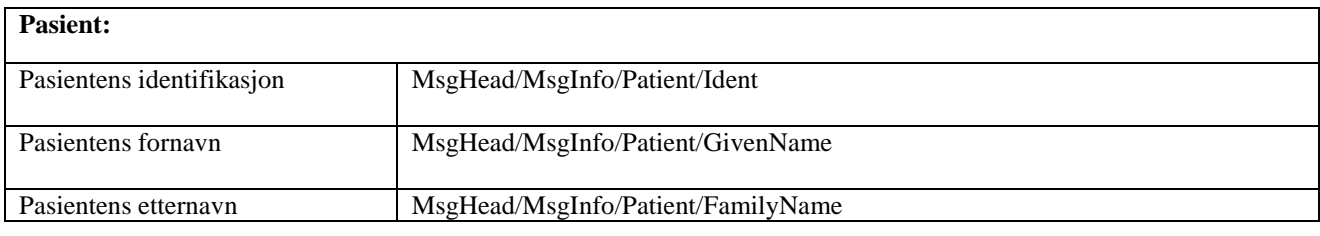

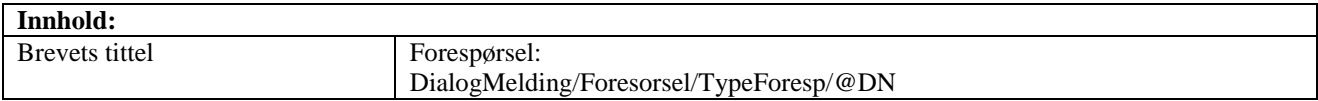

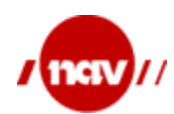

Dok. ref: Versjon: Dato: Side: 1.5 04.12.2015 24 av 36

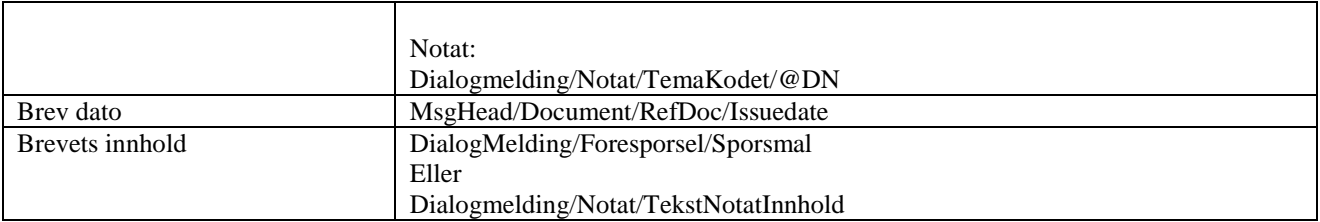

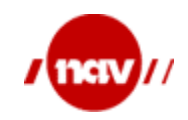

Dok. ref: Versjon: Dato: Side: 1.5 04.12.2015 25 av 36

#### <span id="page-24-0"></span>**7 VEDLEGG**

#### <span id="page-24-2"></span><span id="page-24-1"></span>**7.1 Eksempler**

```
7.1.1 Forespørsel
- <MsgHead>
- <MsgInfo>
<Type DN="Forespørsel" V="DIALOG_FORESPORSEL" />
<MIGversion>v1.2 2006-05-24</MIGversion>
<GenDate>2012-06-14T12:11:22.568+02:00</GenDate>
<MsgId>aa9c0675-67a2-4ca8-a569-cd984619d715</MsgId>
<Ack DN="Ja" V="J" />
- <Sender>
- <Organisation>
<OrganisationName>NAV</OrganisationName>
- <Ident>
<Id>889640782</Id>
<TypeId DN="Organisasjonsnummeret i Enhetsregisteret" S="2.16.578.1.12.4.1.1.9051"
    V="ENH" />
  </Ident>
- <Ident>
<Id>NAV</Id>
<TypeId DN="Lokal identifikator for institusjoner" S="2.16.578.1.12.4.1.1.9051" V="LIN" 
   />
  </Ident>
- <Ident>
<Id>79768</Id>
<TypeId DN="Identifikator fra Helsetjenesteenhetsregisteret (HER-id)"
    S="2.16.578.1.12.4.1.1.9051" V="HER" />
  </Ident>
- <Organisation>
<OrganisationName>NAV Lerkendal</OrganisationName>
- <Ident>
<Id>0000</Id>
<TypeId DN="Lokal identifikator for institusjoner" S="2.16.578.1.12.4.1.1.9051" V="LIN" 
    /</Ident>
  </Organisation>
  </Organisation>
  </Sender>
- <Receiver>
- <Organisation>
<OrganisationName>Dalbo legesenter AS</OrganisationName>
- <Ident>
<Id>86527</Id>
<TypeId DN="Identifikator fra Helsetjenesteenhetsregisteret (HER-id)"
    S="2.16.578.1.12.4.1.1.9051" V="HER" />
  </Ident>
- <Address>
<StreetAdr>Snarveien 4</StreetAdr>
```
### **Veiledning til**

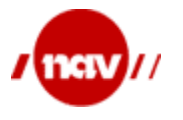

<PostalCode>**7540**</PostalCode> <City>**KLÆBU**</City> </Address> **[-](../../../../../../../../home/2840/H145303/DOKUMENT/XML%20eksempler/forespørsel.xml)** <HealthcareProfessional> <FamilyName>**Sava**</FamilyName> <GivenName>**Pia**</GivenName> **[-](../../../../../../../../home/2840/H145303/DOKUMENT/XML%20eksempler/forespørsel.xml)** <Ident> <Id>**070766999999**</Id> <TypeId DN="**Fødselsnummer**" S="**2.16.578.1.12.4.1.1.8116**" V="**FNR**" /> </Ident> **[-](../../../../../../../../home/2840/H145303/DOKUMENT/XML%20eksempler/forespørsel.xml)** <Ident> <Id>**86532**</Id> <TypeId DN="**Identifikator fra Helsetjenesteenhetsregisteret (HER-id)**" S="**2.16.578.1.12.4.1.1.8116**" V="**HER**" /> </Ident> </HealthcareProfessional> </Organisation> </Receiver> **[-](../../../../../../../../home/2840/H145303/DOKUMENT/XML%20eksempler/forespørsel.xml)** <Patient> <FamilyName>**Lur**</FamilyName> <GivenName>**Lasse**</GivenName> **[-](../../../../../../../../home/2840/H145303/DOKUMENT/XML%20eksempler/forespørsel.xml)** <Ident> <Id>**24058599999**</Id> <TypeId DN="**Fødselsnummer**" S="**2.16.578.1.12.4.1.1.8116**" V="**FNR**" /> </Ident> </Patient> </MsgInfo> **[-](../../../../../../../../home/2840/H145303/DOKUMENT/XML%20eksempler/forespørsel.xml)** <Document> <DocumentConnection DN="**Hoveddokument**" V="**H**" /> **[-](../../../../../../../../home/2840/H145303/DOKUMENT/XML%20eksempler/forespørsel.xml)** <RefDoc> <MsgType DN="**XML-instans**" V="**XML**" /> **[-](../../../../../../../../home/2840/H145303/DOKUMENT/XML%20eksempler/forespørsel.xml)** <Content> **[-](../../../../../../../../home/2840/H145303/DOKUMENT/XML%20eksempler/forespørsel.xml)** <ns5:Dialogmelding> **[-](../../../../../../../../home/2840/H145303/DOKUMENT/XML%20eksempler/forespørsel.xml)** <ns5:Foresporsel> <ns5:TypeForesp DN="**Forespørsel om pasient**" S="**2.16.578.1.12.4.1.1.5**" V="**1**" /> <ns5:Sporsmal>**Lasse Lur, 24058599999 (før opp fødselsnummer i skriv til oss). Som et ledd i NAVs videre oppfølging av din pasient ber vi deg besvare følgende spørsmål: Det er ikke utarbeidet blankett til dette formålet. Spørsmålene besvares i fritekst og blir honorert etter gjeldende takst.**</ns5:Sporsmal> <ns5:DokIdForesp>**OD1012312250336**</ns5:DokIdForesp> **[-](../../../../../../../../home/2840/H145303/DOKUMENT/XML%20eksempler/forespørsel.xml)** <ns5:RollerRelatertNotat> <ns5:RolleNotat S="**2.16.578.1.12.4.1.1.9057**" V="**1**" /> **[-](../../../../../../../../home/2840/H145303/DOKUMENT/XML%20eksempler/forespørsel.xml)** <ns5:Person> <ns5:GivenName>**Hanne**</ns5:GivenName> <ns5:FamilyName>**Krukvik**</ns5:FamilyName> </ns5:Person> </ns5:RollerRelatertNotat> </ns5:Foresporsel> </ns5:Dialogmelding> </Content> </RefDoc> </Document> **[-](../../../../../../../../home/2840/H145303/DOKUMENT/XML%20eksempler/forespørsel.xml)** <Document>

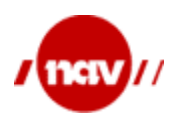

```
<DocumentConnection DN="Vedlegg" V="V" />
- <RefDoc>
<MsgType DN="Vedlegg" V="A" />
- <Content>
<ns7:Base64Container>JVBERi0xLjMKJeLjz9MKMSAwIG9iago8PCAvQ3JlYXRvciAoSFAgRXh
    zdHJlYW0gVmVyc2lvbiA3LjAuNjA0KQovQ3JlYXRpb25EYXRlICg2LzEzLzIwMTIgMDg6
    ….
    90IDIgMCBSCj4+CnN0YXJ0eHJlZgo3MDk3NgolJUVPRgo=</ns7:Base64Container>
  </Content>
  </RefDoc>
  </Document>
  </MsgHead>
   7.1.2 Notat
  <?xml version="1.0" encoding="UTF-8" standalone="yes" ?>
- <ns3:EI_fellesformat xmlns="http://www.kith.no/xmlstds/msghead/2006-05-24"
    xmlns:ns2="http://www.w3.org/2000/09/xmldsig#"
    xmlns:ns3="http://www.trygdeetaten.no/xml/eiff/1/"
    xmlns:ns4="http://www.kith.no/xmlstds/apprec/2004-11-21"
    xmlns:ns5="http://www.kith.no/xmlstds/dialog/2006-10-11"
    xmlns:ns6="http://www.kith.no/xmlstds/felleskomponent1"
    xmlns:ns7="http://www.kith.no/xmlstds/base64container"
   xmlns:xsi="http://www.w3.org/2001/XMLSchema-instance"
    xsi:schemaLocation="http://www.trygdeetaten.no/xml/eiff/1/ 
   xsd/Fellesformat_1.0.xsd">
- <MsgHead>
- <MsgInfo>
<Type DN="Notat" V="DIALOG_NOTAT" />
<MIGversion>v1.2 2006-05-24</MIGversion>
<GenDate>2012-06-14T12:11:59.923+02:00</GenDate>
<MsgId>f769de4d-5bd4-4f23-b6ba-c716454cc840</MsgId>
<Ack DN="Ja" V="J" />
- <Sender>
- <Organisation>
<OrganisationName>NAV</OrganisationName>
- <Ident>
<Id>889640782</Id>
<TypeId DN="Organisasjonsnummeret i Enhetsregisteret" S="2.16.578.1.12.4.1.1.9051"
    V="ENH" />
  </Ident>
- <Ident>
<Id>NAV</Id>
<TypeId DN="Lokal identifikator for institusjoner" S="2.16.578.1.12.4.1.1.9051" V="LIN" 
   /</Ident>
- <Ident>
<Id>79768</Id>
<TypeId DN="Identifikator fra Helsetjenesteenhetsregisteret (HER-id)"
    S="2.16.578.1.12.4.1.1.9051" V="HER" />
  </Ident>
- <Organisation>
<OrganisationName>NAV Lerkendal</OrganisationName>
```
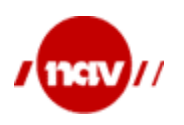

helsesektoren

**[-](../../../../../../../../home/2840/H145303/DOKUMENT/XML%20eksempler/notat.xml)** <Ident> <Id>**0000**</Id> <TypeId DN="**Lokal identifikator for institusjoner**" S="**2.16.578.1.12.4.1.1.9051**" V="**LIN**"  $/$ </Ident> </Organisation> </Organisation> </Sender> **[-](../../../../../../../../home/2840/H145303/DOKUMENT/XML%20eksempler/notat.xml)** <Receiver> **[-](../../../../../../../../home/2840/H145303/DOKUMENT/XML%20eksempler/notat.xml)** <Organisation> <OrganisationName>**Dalbo legesenter AS**</OrganisationName> **[-](../../../../../../../../home/2840/H145303/DOKUMENT/XML%20eksempler/notat.xml)** <Ident> <Id>**86527**</Id> <TypeId DN="**Identifikator fra Helsetjenesteenhetsregisteret (HER-id)**" S="**2.16.578.1.12.4.1.1.9051**" V="**HER**" /> </Ident> **[-](../../../../../../../../home/2840/H145303/DOKUMENT/XML%20eksempler/notat.xml)** <Address> <StreetAdr>**Snarveien 4**</StreetAdr> <PostalCode>**7540**</PostalCode> <City>**KLÆBU**</City> </Address> **[-](../../../../../../../../home/2840/H145303/DOKUMENT/XML%20eksempler/notat.xml)** <HealthcareProfessional> <FamilyName>**Pettersen**</FamilyName> <GivenName>**Harald**</GivenName> **[-](../../../../../../../../home/2840/H145303/DOKUMENT/XML%20eksempler/notat.xml)** <Ident> <Id>**07074499999**</Id> <TypeId DN="**Fødselsnummer**" S="**2.16.578.1.12.4.1.1.8116**" V="**FNR**" /> </Ident> **[-](../../../../../../../../home/2840/H145303/DOKUMENT/XML%20eksempler/notat.xml)** <Ident> <Id>**86532**</Id> <TypeId DN="**Identifikator fra Helsetjenesteenhetsregisteret (HER-id)**" S="**2.16.578.1.12.4.1.1.8116**" V="**HER**" /> </Ident> </HealthcareProfessional> </Organisation> </Receiver> **[-](../../../../../../../../home/2840/H145303/DOKUMENT/XML%20eksempler/notat.xml)** <Patient> <FamilyName>**Smart**</FamilyName> <GivenName>**Petter**</GivenName> **[-](../../../../../../../../home/2840/H145303/DOKUMENT/XML%20eksempler/notat.xml)** <Ident> <Id>**24058099999**</Id> <TypeId DN="**Fødselsnummer**" S="**2.16.578.1.12.4.1.1.8116**" V="**FNR**" /> </Ident> </Patient> </MsgInfo> **[-](../../../../../../../../home/2840/H145303/DOKUMENT/XML%20eksempler/notat.xml)** <Document> <DocumentConnection DN="**Hoveddokument**" V="**H**" /> **[-](../../../../../../../../home/2840/H145303/DOKUMENT/XML%20eksempler/notat.xml)** <RefDoc> <MsgType DN="**XML-instans**" V="**XML**" /> **[-](../../../../../../../../home/2840/H145303/DOKUMENT/XML%20eksempler/notat.xml)** <Content> **[-](../../../../../../../../home/2840/H145303/DOKUMENT/XML%20eksempler/notat.xml)** <ns5:Dialogmelding> **[-](../../../../../../../../home/2840/H145303/DOKUMENT/XML%20eksempler/notat.xml)** <ns5:Notat>

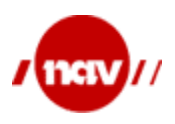

#### <ns5:TemaKodet DN="**Friskmelding til arbeidsformidling**" S="**2.16.578.1.12.4.1.1.3**" V="**2**" /> <ns5:TekstNotatInnhold >**Petter Smart, 24058099999, Pasienten er frisk.**</ns5:TekstNotatInnhold> <ns5:DokIdNotat>**OD1012312250337**</ns5:DokIdNotat> <ns5:DatoNotat>**2010-12-31**</ns5:DatoNotat> **[-](../../../../../../../../home/2840/H145303/DOKUMENT/XML%20eksempler/notat.xml)** <ns5:RollerRelatertNotat> <ns5:RolleNotat S="**2.16.578.1.12.4.1.1.9057**" V="**1**" /> **[-](../../../../../../../../home/2840/H145303/DOKUMENT/XML%20eksempler/notat.xml)** <ns5:Person> <ns5:GivenName>**Hanne**</ns5:GivenName> <ns5:FamilyName>**Krukvik**</ns5:FamilyName> </ns5:Person> </ns5:RollerRelatertNotat> </ns5:Notat> </ns5:Dialogmelding> </Content> </RefDoc> </Document> **[-](../../../../../../../../home/2840/H145303/DOKUMENT/XML%20eksempler/notat.xml)** <Document> <DocumentConnection DN="**Vedlegg**" V="**V**" /> **[-](../../../../../../../../home/2840/H145303/DOKUMENT/XML%20eksempler/notat.xml)** <RefDoc> <MsgType DN="**Vedlegg**" V="**A**" /> **[-](../../../../../../../../home/2840/H145303/DOKUMENT/XML%20eksempler/notat.xml)** <Content> <ns7:Base64Container>**JVBERi0xLjMKJeLjz9MKMSAwIG9iago8PCAvQ3JlYXRvciAoSFAgRXh zdHJlYW0gVmVyc2lvbiA3LjAuNjA0KQovQ3JlYXRpb25EYXRlICg2LzEzLzIwMTIgMDg6 Mjk6MzkpCi9BdXRob3IgKFJlZ2lzdGVyZWQgdG86IE5BViAgICAgKQovVGl0bGUgKEFyZ W5hX0JhdGNoX1RPS1QpCj4+ …..+CnN0YXJ0eHJlZgo3MDk3NgolJUVPRgo=**</ns7:Base64Container> </Content> </RefDoc> </Document> </MsgHead>

#### <span id="page-28-0"></span>**7.2 Kodeverk**

#### <span id="page-28-1"></span>**7.2.1 Innkalling til dialogmøte (OID=8125)**

#### **Beskrivelse**

Dette kodeverket inneholder standardiserte forespørsler som kan benyttes i Dialogmeldingen. Svar på innkalling til dialogmøte besvares med standardiserte svar i kodeverk OID = 8126.

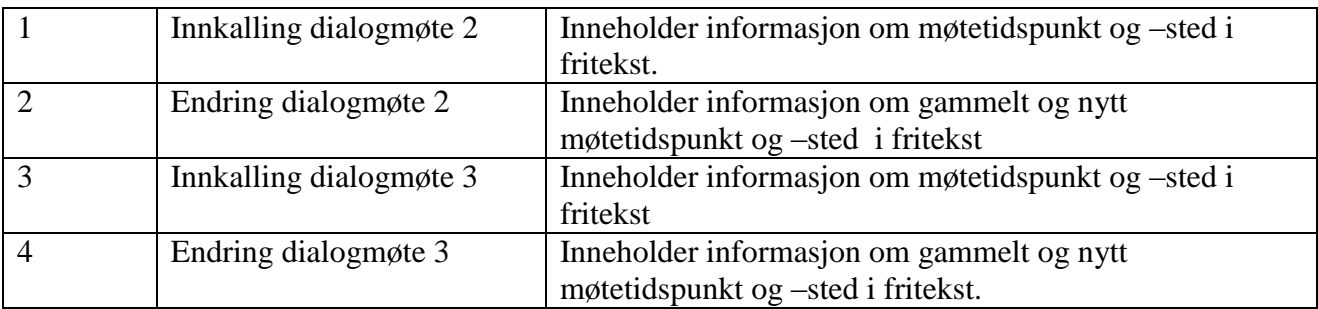

#### **Kodeverdier**

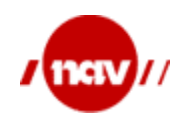

#### <span id="page-29-1"></span>**7.2.2 Svar på innkalling til dialogmøte (OID=8126)**

#### **Beskrivelse**

Dette kodeverket inneholder kodeverdier for svar på standardiserte forespørsler fra kodeverk OID=8125.

#### **Kodeverdier**

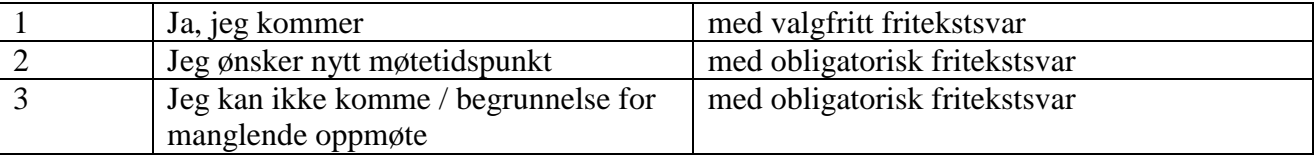

#### <span id="page-29-2"></span>**7.2.3 Forespørsel om pasient (OID=8129)**

#### **Beskrivelse**

Dette kodeverket inneholder standardiserte forespørsler som kan benyttes i Dialogmeldingen. For svar på forespørsel benyttes kodeverk OID = 9069 verdi 5.

#### **Kodeverdier**

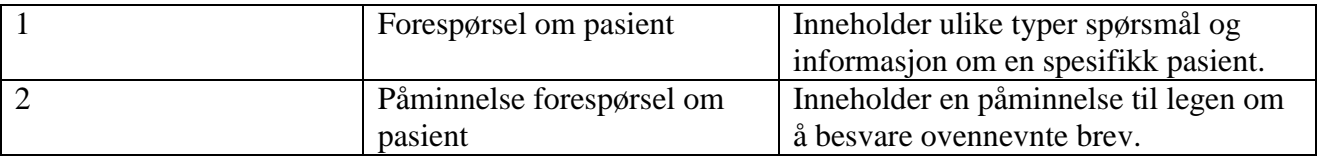

#### <span id="page-29-0"></span>**7.2.4 Henvendelse og informasjon fra NAV (OID=8127)**

#### **Beskrivelse**

Dette kodeverket inneholder kodeverdier for dokumenter og henvendelser fra NAV til lege.

#### **Organisasjoner**

Ansvarlig organisasjon NAV

#### **Kodeverdier**

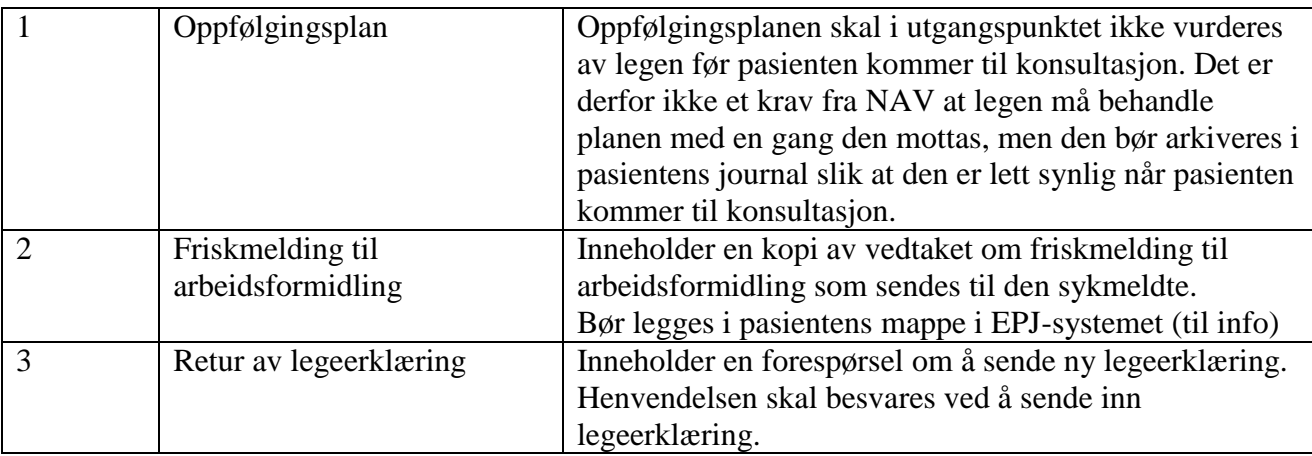

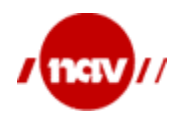

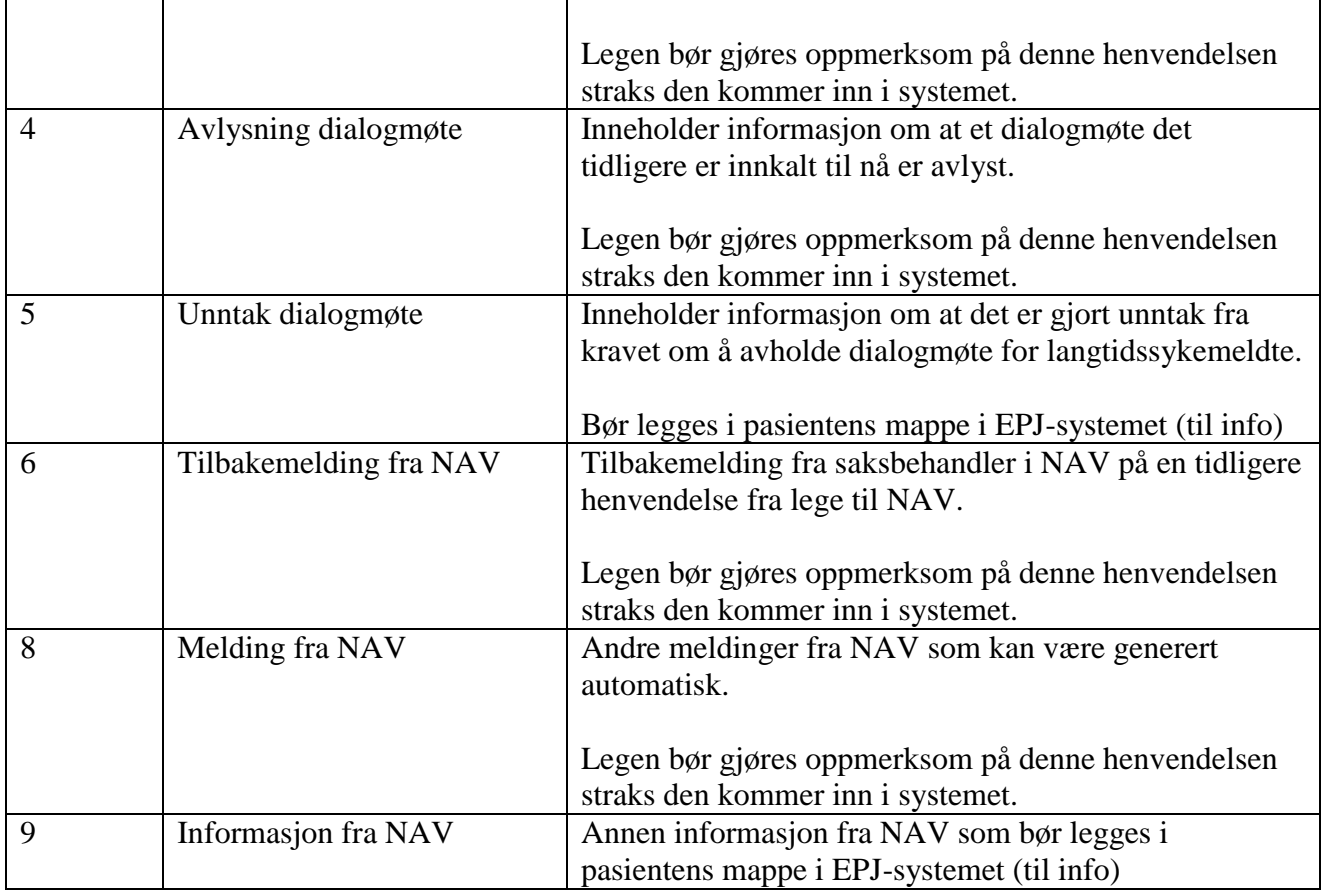

#### <span id="page-30-0"></span>**7.2.5 Henvendelse om pasient til NAV (OID=8128)**

#### **Beskrivelse**

Dette kodeverket inneholder standardiserte henvendelser som kan benyttes i Dialogmeldingen.

#### **Kodeverdier**

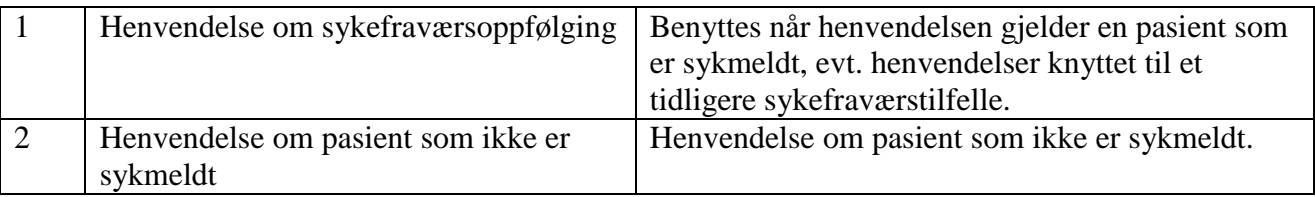

#### <span id="page-30-1"></span>**7.3 Beskrivelse av Dialogmelding**

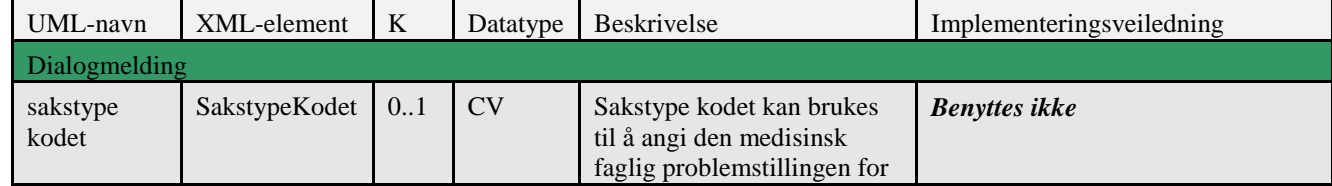

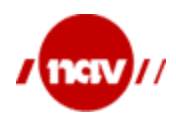

# **Veiledning til**

Dok. ref: Versjon: Dato: Side: 1.5 04.12.2015 32 av 36

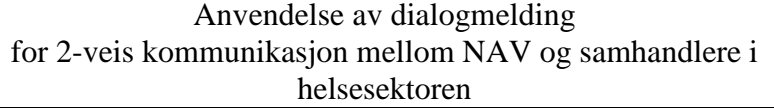

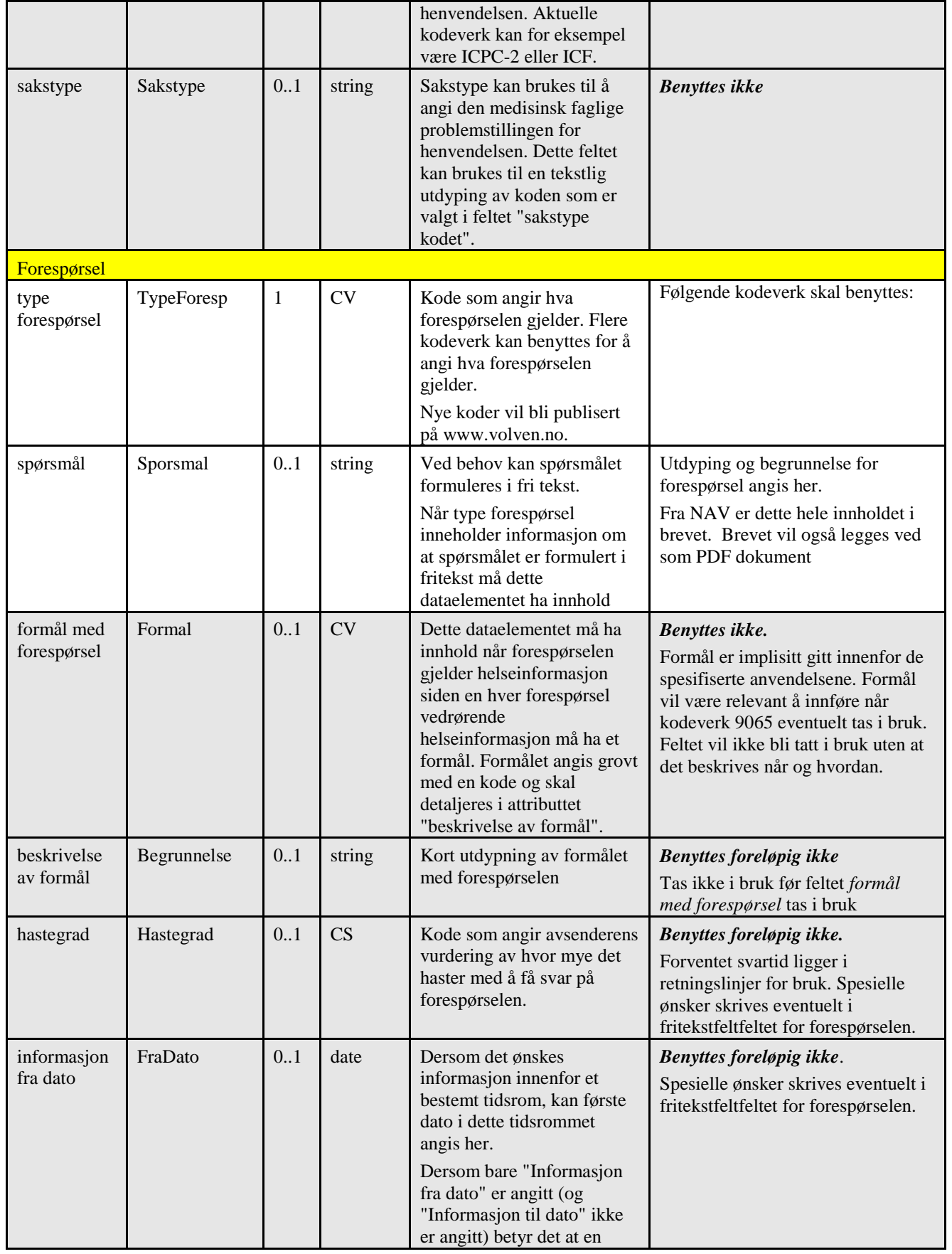

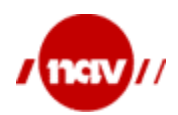

# **Veiledning til**

Dok. ref: Versjon: Dato: Side: 1.5

Anvendelse av dialogmelding for 2-veis kommunikasjon mellom NAV og samhandlere i helsesektoren

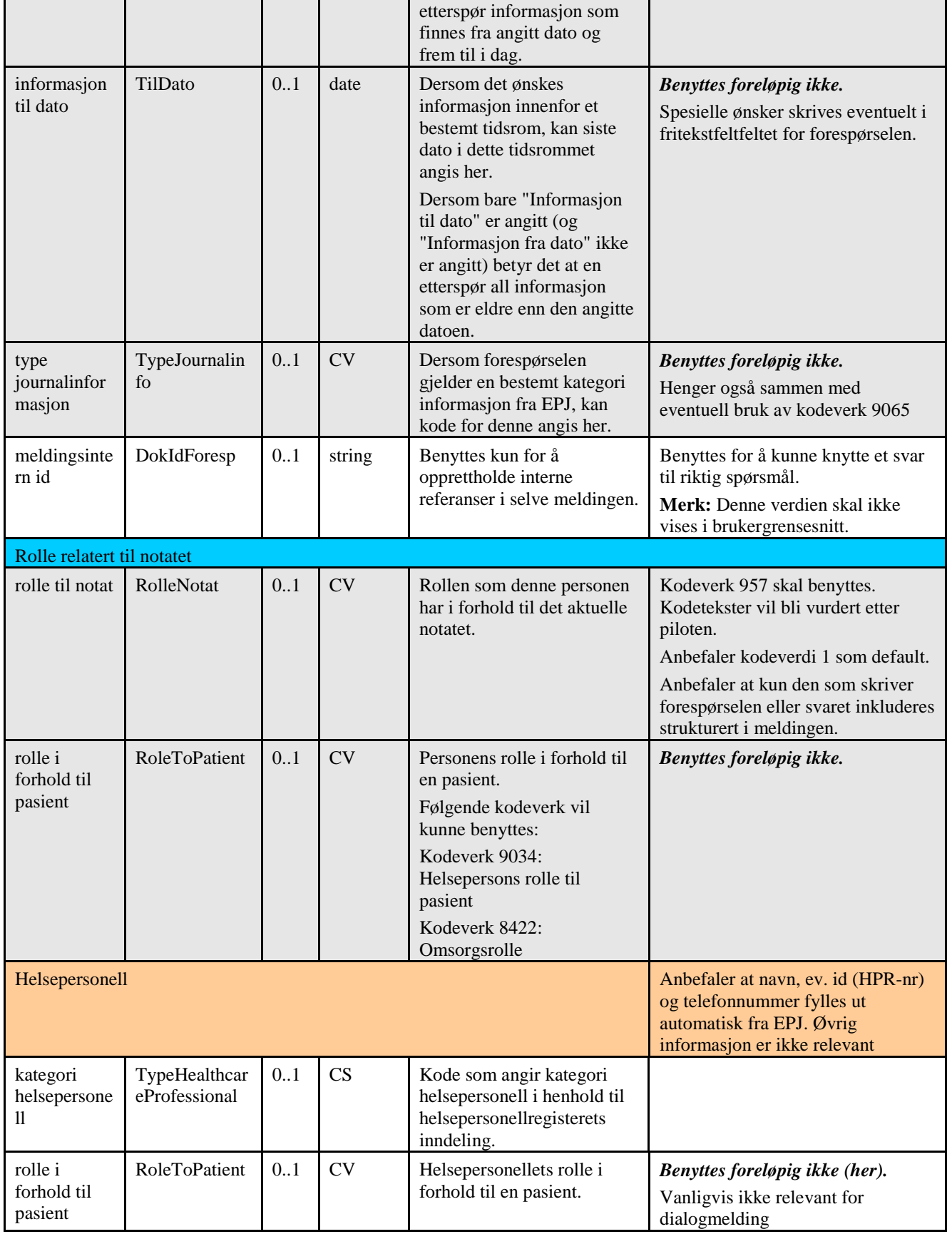

04.12.2015 33 av 36

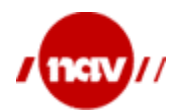

Dok. ref: Versjon: Dato: Side: 1.5 04.12.2015 34 av 36

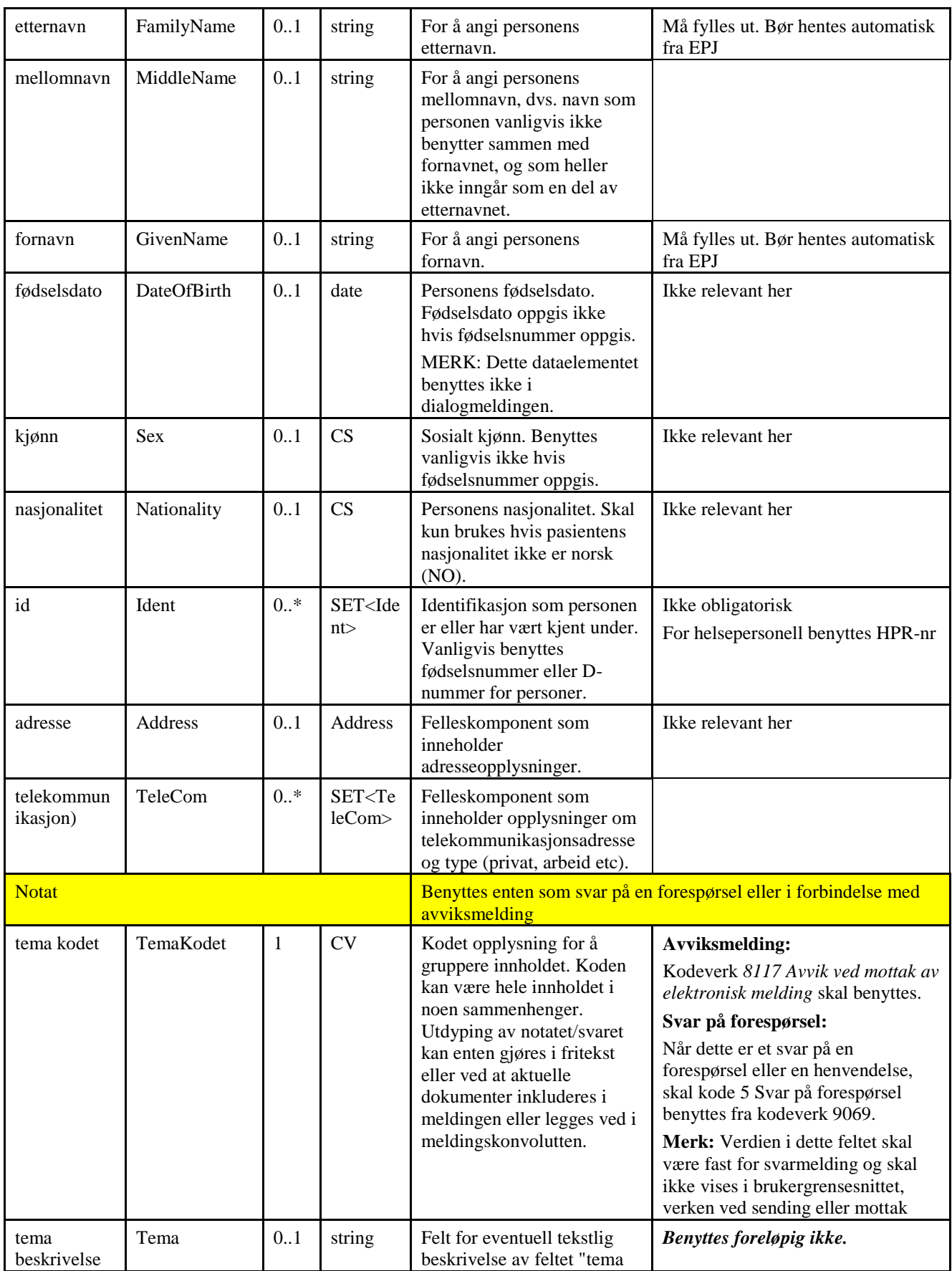

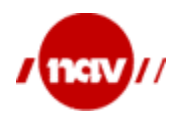

helsesektoren

Dok. ref: Versjon: Dato: Side: 1.5 35 av 36

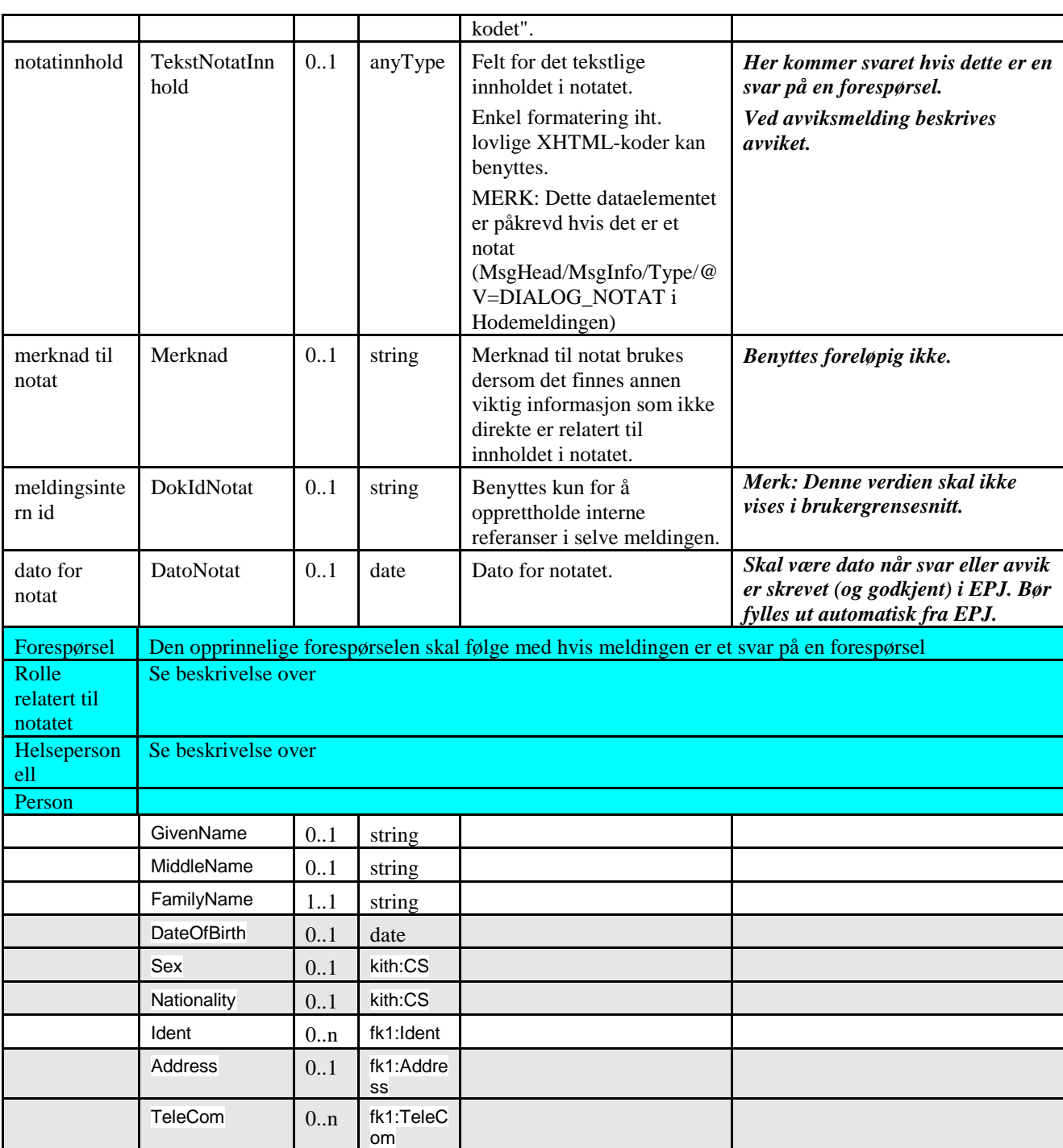

04.12.2015

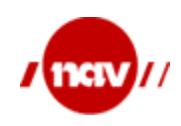

#### <span id="page-35-0"></span>**7.4 ebXML parametere**

Tabellen nedenfor viser hvilke ebXML parametere som benyttes i toveis-kommunikasjon mellom leger og NAV.

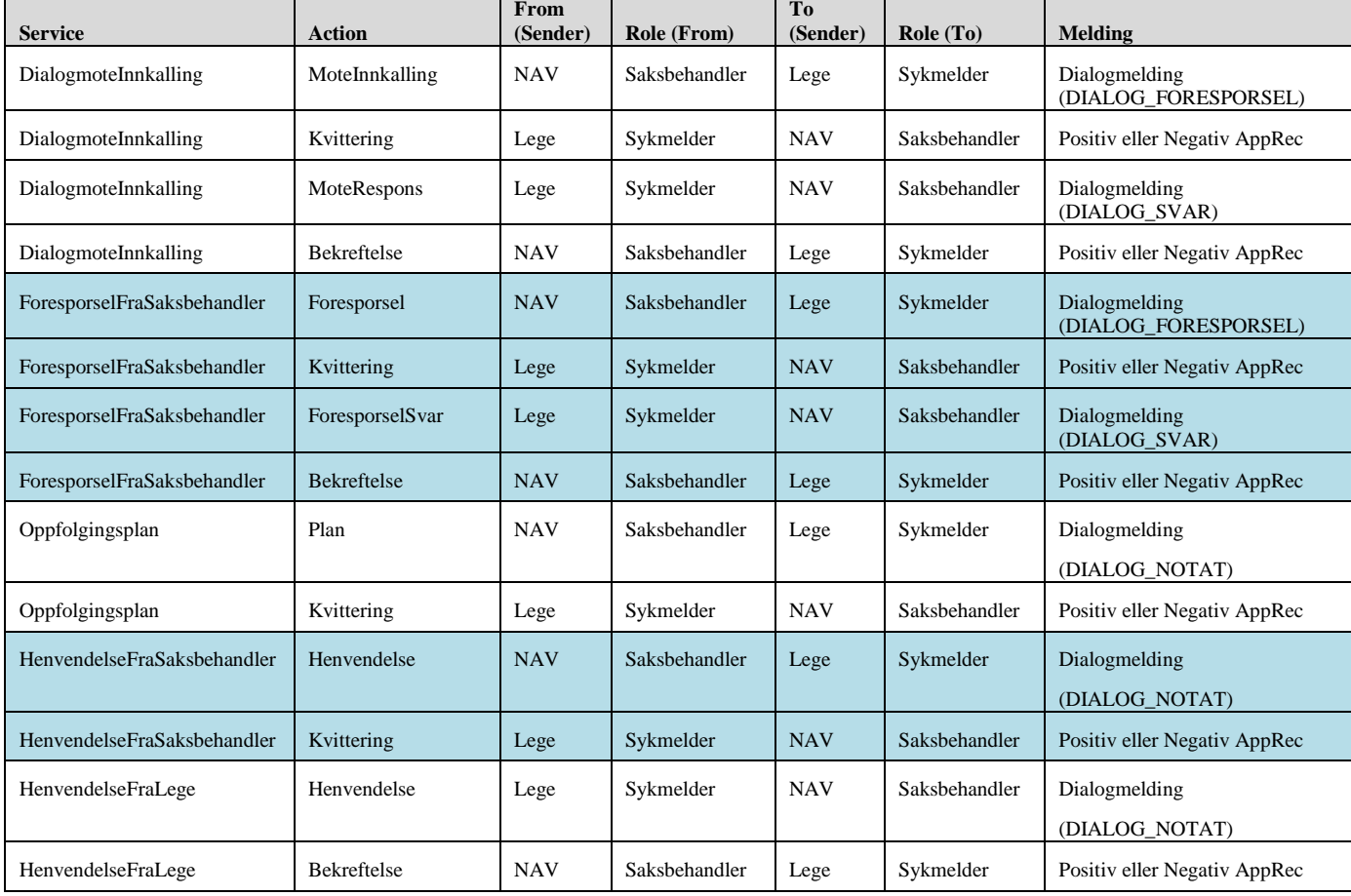